# Sensor and Simulation Notes

Note 235

#### 12 December 1977

### AN ANALYTICAL INVESTIGATION OF THE METHOD OF USING AN EXTRAPOLATION FUNCTION IN FINDING CRITERIA RESPONSE FROM SIMULATION RESPONSE

Kuan Min Lee Mission Research Corporation - Albuquerque, New Mexico 87108

**CLEARED** FOR PUBLIC RELEASE  $PL/PA$  5/15/97

 $P L 496 - 1119$ 

#### Abstract

The extrapolation techniques outlined in Sensor and Simulation Note 222 are discussed. The methods are applied to an infinite cylinder problem as well as a finite cylinder problem using theoretical models. The effects of the angle of incidence is also examined using the infinite cylinder model. Some conclusions about the utility of the methods in error estimations are drawn based on these analytical investigations.

## **TABLE OF CONTENTS**

.

**t"**

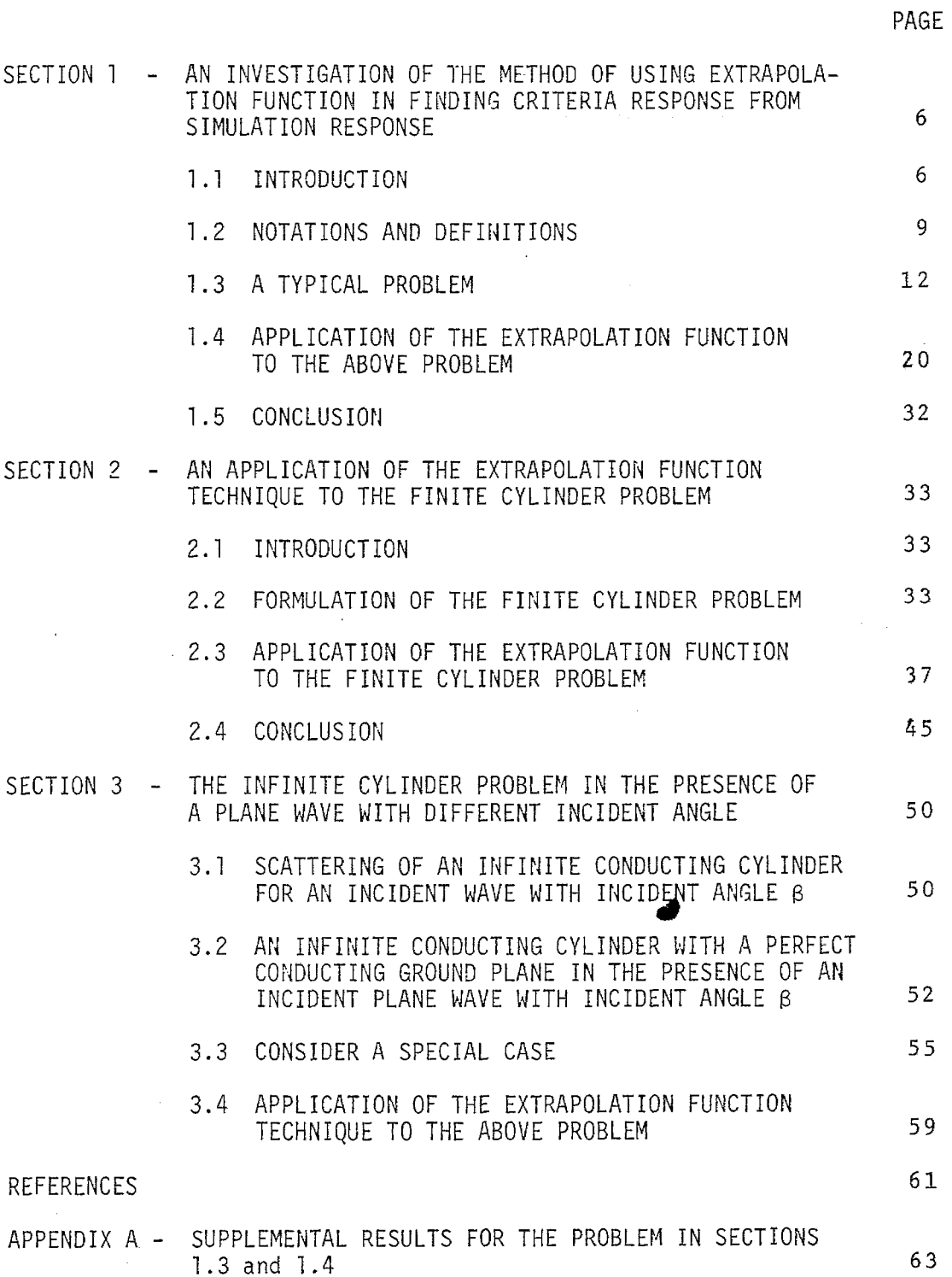

**-= LIST\_OF ILLUSTRATIONS**

 $\bar{z}$ 

. .

 $\sim 10^{-1}$  .

**0**

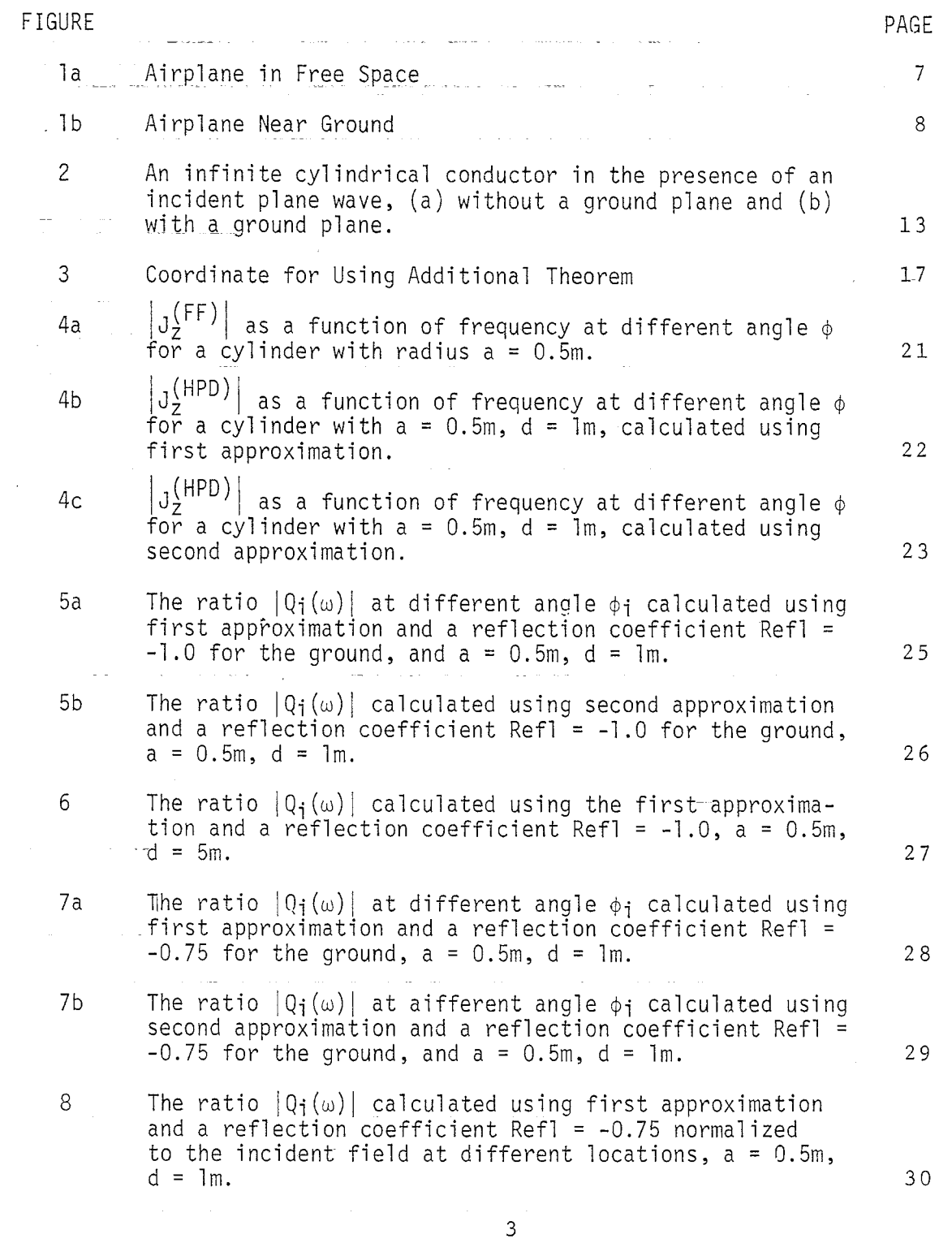

 $\begin{split} \begin{array}{l} \text{where } \tau(\sigma) \leq \tau \leq \sigma(\sigma) \\ \text{where } \tau(\sigma) \leq \tau \leq \tau(\sigma) \end{array} \end{split}$ 

 $\frac{1}{\sqrt{2}}$ 

 $\bar{\gamma}_\mathrm{B}$ 

 $\begin{array}{c} 12/3 \\ \ldots \end{array}$ 

 $\sim$ 

 $\mathcal{L} = \mathcal{L}$ 

 $\mathcal{L}_{\mathcal{A}}$  $\hat{\beta}$  ,  $\hat{\beta}$ 

 $\frac{1}{2}$ 

 $\ldots$  . . . .

 $\frac{1}{2}$  .

 $\mathbb{R}^2$ 

 $\mathcal{A}^{\text{max}}_{\text{max}}$  and  $\mathcal{A}^{\text{max}}_{\text{max}}$ 

 $\sim$ 

 $\mathbb{Z}^2$  ,  $\mathbb{Z}^2$  ,  $\mathbb{Z}^2$ 

 $\bar{\mathcal{A}}$ 

 $\label{eq:2.1} \frac{d\mathbf{r}}{dt} = \frac{1}{2} \left( \frac{d\mathbf{r}}{dt} + \frac{d\mathbf{r}}{dt} \right)$ 

 $\mathbf{g}^{\mathrm{max}}$  .

 $\Delta \phi = \Delta \phi$ 

 $\bar{z}$  .

 $\frac{1}{\sqrt{2}}\frac{d\phi}{d\phi}$  $\left\langle \cdot\right\rangle$  ,  $\left\langle \cdot\right\rangle$  ,  $\left\langle \cdot\right\rangle$ 

 $\sim 10^{-1}$ 

 $\sim 10^7$ 

# **LIST OF ILLUSTRATIONS (continued)**

 $\bullet$ 

**0**

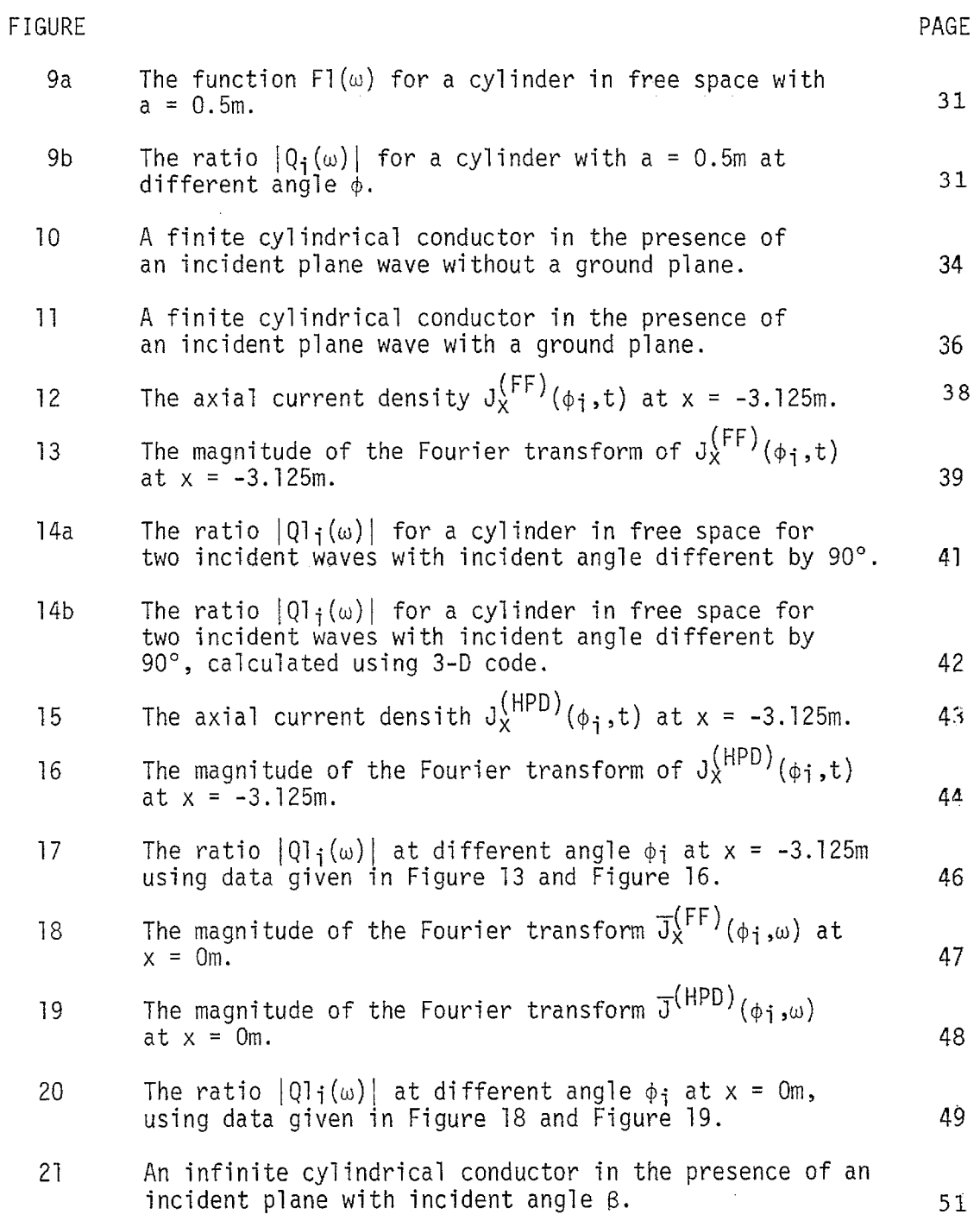

 $\sqrt{4}$ 

# **LIST OF ILLUSTRATIONS (continued)**

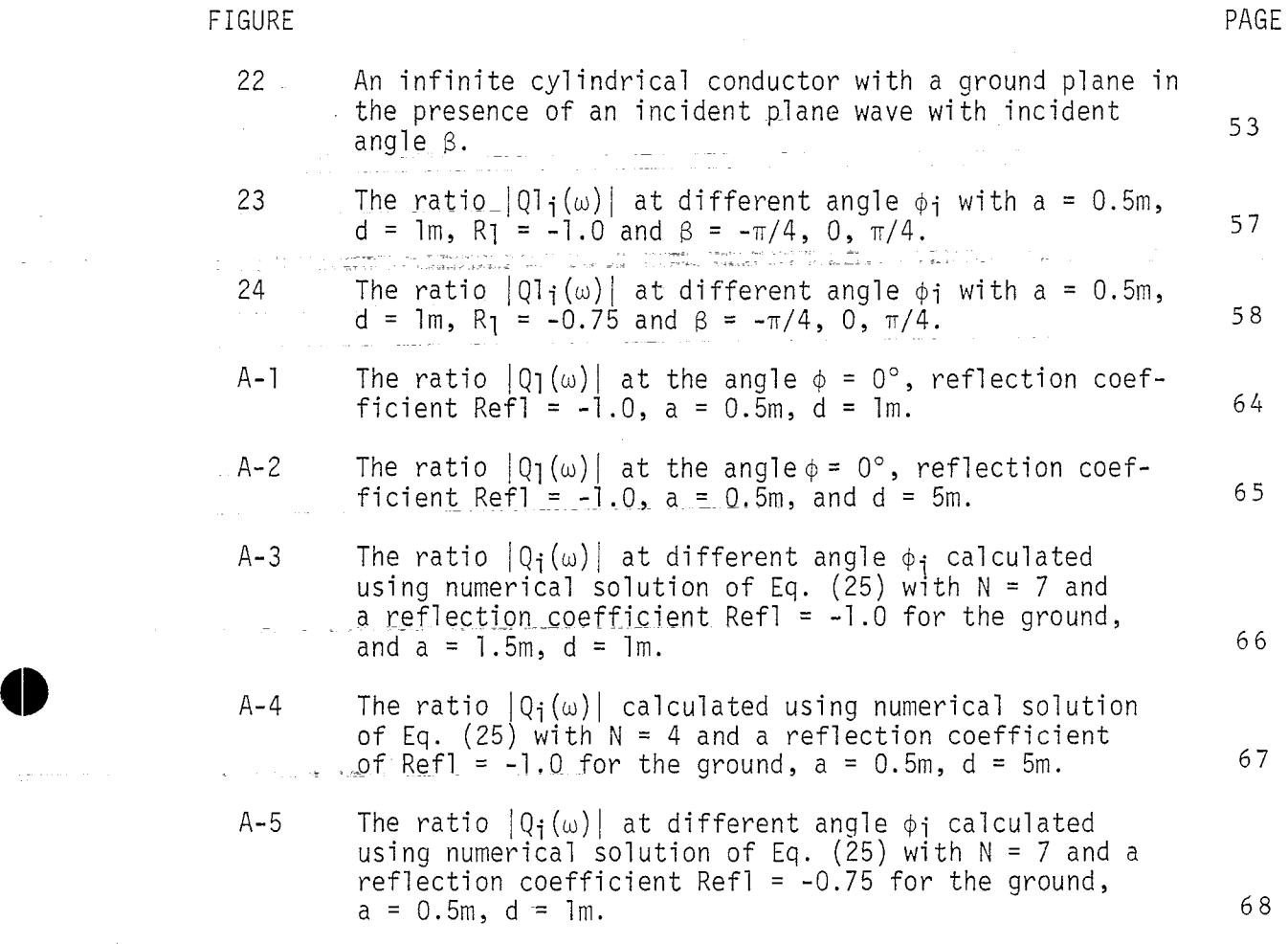

 $\label{eq:1.1} \mathcal{L}_{\mathcal{A}}(\mathcal{A})=\mathcal{L}_{\mathcal{A}}(\mathcal{A})\otimes\mathcal{L}_{\mathcal{A}}(\mathcal{A})\otimes\mathcal{L}_{\mathcal{A}}(\mathcal{A})\otimes\mathcal{L}_{\mathcal{A}}(\mathcal{A})\otimes\mathcal{L}_{\mathcal{A}}(\mathcal{A})\otimes\mathcal{L}_{\mathcal{A}}(\mathcal{A})\otimes\mathcal{L}_{\mathcal{A}}(\mathcal{A})\otimes\mathcal{L}_{\mathcal{A}}(\mathcal{A})\otimes\mathcal{L}_{\mathcal{A}}(\mathcal{A})\otimes\mathcal{$ 

 $\mathcal{A}$  and  $\mathcal{A}$  are  $\mathcal{A}$  . In the contract  $\mathcal{A}$  , we have

 $\mathsf S$ 

 $\mathcal{L}_{\mathcal{S}}$  is a set of  $\mathcal{S}$  , and  $\mathcal{L}_{\mathcal{S}}$  is a set of  $\mathcal{S}$  , and  $\mathcal{S}$ 

 $\sim 100$ 

 $\hat{z}$  , and  $\hat{z}$  , and  $\hat{z}$ 

 $\sim 10^7$  km s  $^{-1}$  and  $^{-1}$ 

 $\sim$ 

a comune

 $\tau$  and  $\tau$ 

 $\sim 10^{-1}$ 

 $\sim$   $\sim$ 

Ġ,

 $\ddot{\phantom{0}}$ 

—

**68**

 $\sim$ 

—

 $\alpha\in\mathbb{R}^2$ 

 $\frac{1}{\sqrt{2}}$  ,  $\frac{1}{\sqrt{2}}$ 

 $\begin{array}{c} \frac{1}{2} \\ \frac{1}{2} \\ \frac{1}{2} \end{array}$ 

—

 $\bar{z}$  and

... -—

#### **SECTION I**

. .

#### **AN INVESTIGATION OF THE METHOD OF USING EXTRAPOLATION FUNCTION IN FINDING CRITERIA RESPONSE FROM SIMULATION RESPONSE**

#### **1.1 INTRODUCTION**

**In the analysis of the electromagnetic field problems, it is often necessary to use the principle of electrodynamicssimilitude in the design of apparatus. It has been shown using Maxwell's equations that, in order that two electromagnetic boundary-value problems be similar, it is necessary and sufficient that certain coefficients be identical in both (ref. 1). This has always been the guide line for designing experiments. However, suppose that the true or criteria environment is so difficult to construct so that the simulation environment is not quite similar to the criteria environment, what is the remedy to extrapolate useful information from the simulation response? In particular, consider the problem of finding the EMP response in an electronic circuit inside an airplane in free space due to a nuclear burst (Fig. la). Instead of simulating the awkward true situation, measurements were made in an airplane near ground with a pulse generator as shown in Figure lb. Is it possible to find the criteria response from the measured simulation response inside the airplane if the scattered fields outside the airplane are given but the transfer functions between these fields outside and the response inside are not known? It has been proposed recently that this problem could be solved by making use of certain 'Extrapolation functions" if some error bounds in the result were allowed (ref. 2).**

**It is the purpose of this study to investigate this proposal byapplyjng the suggested method to a typical problem,**

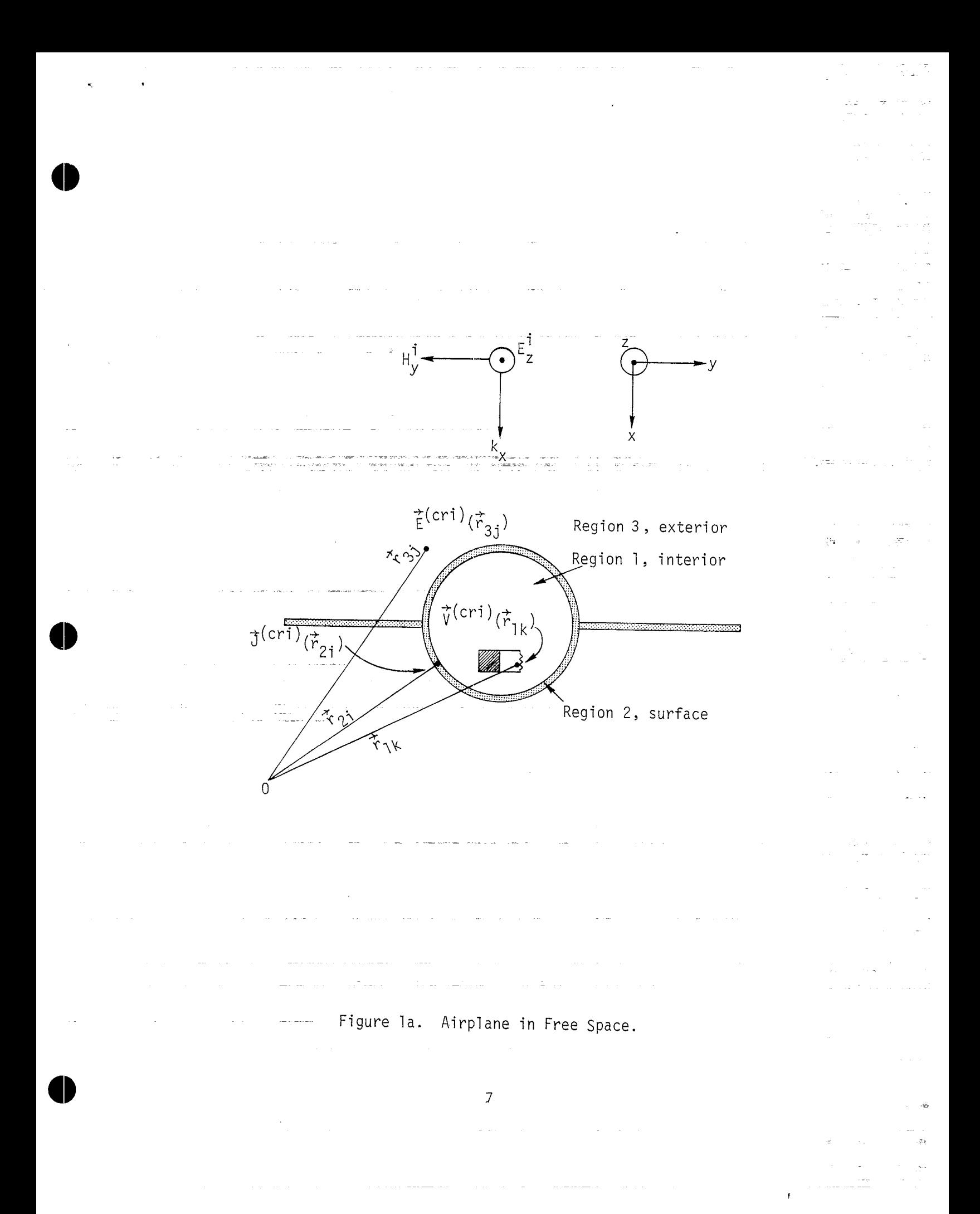

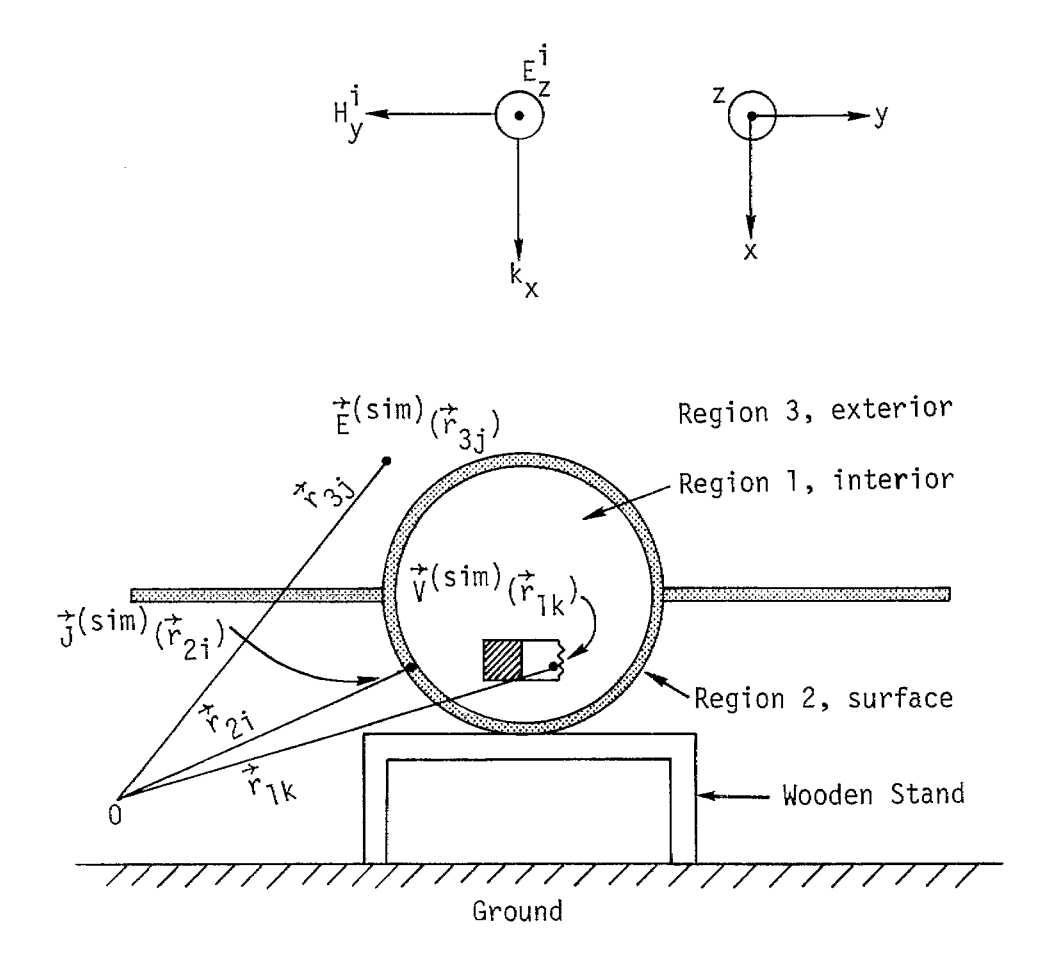

. .

a

o

 $\frac{1}{2}$  ,  $\frac{1}{2}$ 

**Figure lb. Airplane Near Ground.**

# **1.2 NOTATIONS AND DEFINITIONS (ref; 2). .**

**Some notations and definitions used in this report will be summarized briefly** in this section. Consider the example in Figures la and 1b again. **Let the space be divided into three regions where region 1 is the interior region inside** the airplane with position vector  $\vec{r}_1$ , region 2 is the aircraft  $\sin^{-1}$  **f**  $\sin^{-1}$  **f**  $\sin^{-1$ *rior* **to the aircraft with the position vector**  $\vec{r}_3$ **. The voltage response measured in Me k[h circuit component in region 1 will be called V(;lk). The current -rnea::::ed-atthe ith location of the aircraft surface (region 2) .th will be called J(\$21). The electric field measured at <sup>J</sup> location in region 3** will be called  $\vec{\tilde{E}}(\vec{r}_{3i})$ . In order to distinguish the criteria situation from the simulation situation, we associate the superscript "sim" with **the quantities in the simulation environment and "cri" with the quantities in the criteria environment. Thus, for a measured voltage on the kth circuit . .**  $\mathbf{r}$  **i**  $\mathbf{r}$  **i**  $\mathbf{r}$  in the criteria environment, the notation is  $\mathbf{V}^{(\mathsf{C}\mathsf{P}^{\mathsf{T}})}(\tilde{\mathsf{r}}_{\mathsf{T}\mathsf{P}})$ .

**The field in region 1 is induced by the electromagnetic fields in regions 2 and 3 through the port of entry. They are related by the transfer functions T(~2i,~lk)> etc. The transfer functions relating fields between regions 2 and 3 can be determined by solving the exterior problem (refs. 3 and 4) and will not be discussed in this report.**

**Therefore, all the transfer functions considered here will be those between region 1 and region 2 with the first position vector referring to those in region 2 and the second position vector referring to those in region 1. Note that the transfer functions are varied with frequencies as well as positions. Thus, for measured quantities V'sim)(~,k) and ~(sim)(;2i) in the frequency domain, we have**

$$
V^{(\text{sim})}(\vec{r}_{1k}, \omega) = \sum_{i=1}^{N} T^{(\text{sim})}(\vec{r}_{2i}, \vec{r}_{1k}, \omega) J^{(\text{sim})}(\vec{r}_{2i}, \omega) \quad . \quad (1)
$$

**If we restrict the discussion of the transfer functions to those between region 1 and 2, and note that the left hand member in equation (1) is always in region 1, whereas the right hand response (in this case, J (sire))is always in region 2, we may simplify the notations by dropping the superscript and write equation (1) as**

$$
V_{k}^{(\text{sim})}(\omega) = \sum_{i=1}^{N} T_{ik}^{(\text{sim})}(\omega) J_{i}^{(\text{sim})}(\omega)
$$
 (2)

.

**where i** and **k** are simplified notations for  $\vec{r}_i$  and  $\vec{r}_k$ .

**An equation similar to (2) can be written down for the criteria situation,**

$$
V_{k}^{(cri)}(\omega) = \sum_{i=1}^{N} T_{ik}^{(cri)}(\omega) J_{i}^{(cri)}(\omega)
$$
 (3)

**We now make an assumption that the transfer functions in equations (2) and (3) are the same so that <sup>o</sup>**

$$
T_{ik}^{(\text{sim})}(\omega) = T_{ik}^{(\text{cri})}(\omega) = T_{ik}(\omega) \qquad (4)
$$

**This assumption will be reasonable if the interior configuration as well as the surface configuration remains unchanged in the criteria environment and the simulation environment. Using equation (4) in equations (2) and {3) we have**

$$
V_{k}^{(\text{sim})}(\omega) = \sum_{i=1}^{N} T_{ik}(\omega) J_{i}^{(\text{sim})}(\omega)
$$
 (5)

$$
V_{k}^{(cri)}(\omega) = \sum_{i=1}^{N} T_{ik}(\omega) J_{i}^{(cri)}(\omega) \qquad (6)
$$

**'sim)((JJ)and Ji'cri)(uJ)can be calculated or measured from The quantities Ji** the exterior problem. The quantity  $V_{\mathsf{k}}^{(\texttt{S1m})}(\omega)$  can be measured, and  $V_{\mathsf{s}}^{(\texttt{C11})}(\omega)$ is the unknown quantity that we are seeking. If the values of  $T_{ik}(\omega)$  are **given, the problem can be easily solved. Difficulties arise in a real situation where the point of entry and the transfer function is not known.**

**In\_order.to circumvent this.difficulty, a quantity called "extrap- —**  $\text{olation function}$ <sup>*n*</sup>  $R_i(\omega)$  is introduced, where

$$
R_{i}(\omega) = \frac{J_{i}^{(cri)}(\omega)}{J_{i}^{(sim)}(\omega)}
$$
 (7)

 $\ddot{\phantom{1}}$ 

**Using this definition, equation (6) becomes,**

$$
V_{k}^{(cri)}(\omega) = \sum_{i=1}^{N} T_{ik}(\omega) J_{i}^{(sim)}(\omega) R_{i}(\omega)
$$
 (8)

**In general , Ri(w) is a function of both frequency and the position and is not a constant. —s--—**

**If there is only one port of entry, equation (8) reduces to**

$$
V_{k}^{(cri)}(\omega) = T_{ik}(\omega) J_{i}^{(sim)}(\omega) R_{i}(\omega)
$$
 (9)

**and from equation (5)**

$$
y_{k}^{(\text{sim})}(\omega) = T_{ik}(\omega) J_{i}^{(\text{sim})}(\omega)
$$
 (10)

**so that**

 $\bullet$ 

$$
V_{k}^{(cri)}(\omega) = V_{k}^{(sim)}(\omega) R_{i}(\omega)
$$
 (11)

and  $V_k^{\text{(cri)}}(\omega)$  can be determined.

—. **<sup>11</sup>**

Another **special** case is when  $R_i(\omega) \equiv C$  a constant, then equation (8) **becomes,**

$$
V_{k}^{(cri)}(\omega) = C \sum_{i=1}^{N} T_{ik}(\omega) J_{i}^{(sim)}(\omega) = C V_{k}^{(sim)}(\omega) \qquad . \tag{12}
$$

.

**In particular, when C = 1, the two problems are entirely similar. It is easy** to see from equation (12) that, if  $R_i(\omega)$  is a constant, the criteria **response Vk'Cri)(u) can be derived from the simulation response in a simple manner. In genera?, if some constant (say, a number obtained by taking** the average of  $R_i(\omega)$  over all positions i) is used in replacing each indi**vidual**  $R_i(\omega)$ , it will result in some error since  $R_i(\omega)$  is not a constant **under most circumstances. However, due to the simplicity of equation (12), it is interesting to study the above procedure and the possible error bounds more colsely. The error can be obtained roughly by examining the ratio**  $R_i(\omega)/F(\omega)$  as a function of frequency, where  $F(\omega)$  is a selected testing **function which is not a function of positions. In this study, we shall select the following test function:**

$$
F1(\omega) = EXP\left(\frac{1}{N}\sum_{i=1}^{N} \log_{e} R_{i}(\omega)\right)
$$
 (13)

#### **1.3 ATYPICAL PROBLEM**

**Consider the problem of an infinite cylindrical conductor in the presence of an incident plane wave with and without a ground plane as shown in Figures 2a and 2b. Let the electric field component of the incident plane wave be parallel to the axis of the cylinder, with the wave propagating along positive x direction.**

**The coordinate systems are as shown in Figures 2a and 2b. Then, the incident electric field can be written as**

$$
E_{z}^{\dagger} = E_{0} e^{-jkx} e^{+j\omega t} \qquad (14)
$$

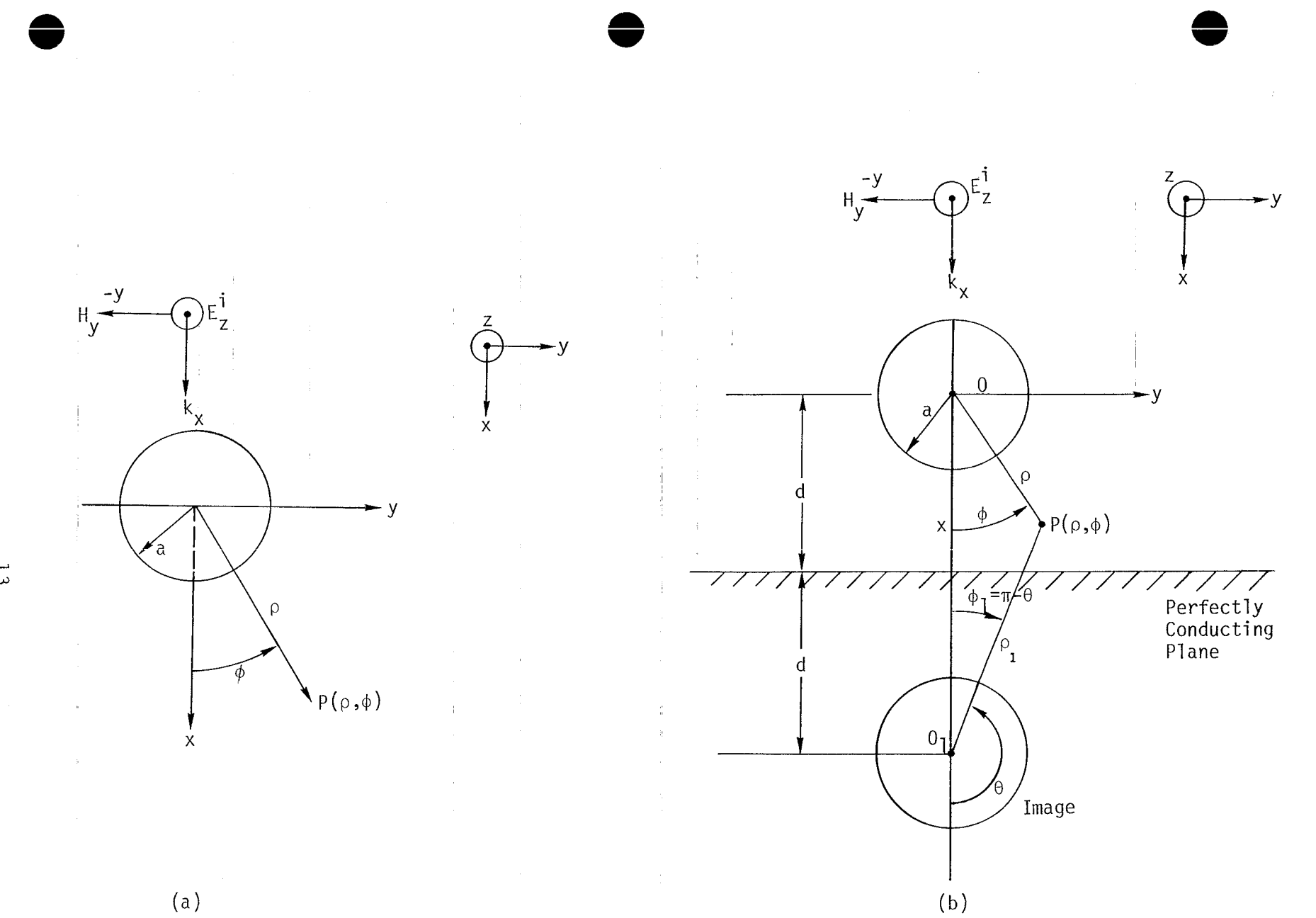

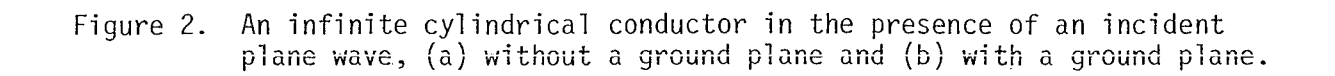

 $\frac{\pi}{2}$ 

**To solve the problem shown in Figure 2a, equation (14) can be expanded in the following form (refs. 1 and 5) with e +j~t suppressed,**

$$
E_{z}^{\mathbf{i}} = E_{0} \sum_{-\infty}^{\infty} \mathbf{j}^{-\mathbf{n}} J_{n}(\mathbf{k}_{p}) e^{j\mathbf{n}\phi}
$$
 (15)

**The scattered field can be assumed to be**

$$
E_{z}^{S} = E_{0} \sum_{n=-\infty}^{\infty} j^{-n} a_{n} \mu_{n}^{(2)}(k\rho) e^{j n \phi}
$$
 (16)

**where**  $J_n(k\rho)$  is the Bessel's function of order **n**, and  $H_n^{(2)}(k\rho)$  is the Hankel's **function** of the second kind with order  $n$ . At  $p = a$ , the total field  $E_Z^{\dagger} = E_Z^{\dagger} + E_Z^{\dagger} = 0$ , hence

$$
a_n = -\frac{J_n(ka)}{H_n^{(2)}(ka)}
$$
 (17)

o

**Using equations (17), (16) and (15), the total electric field can be determined. The total magnetic field is given by**

$$
H_{\phi} = \frac{1}{j\omega\mu} \frac{\partial E_{z}^{t}}{\partial \rho}
$$
 (18)

**The current density on the cylinder is related to equation (18) by**  $J_Z$  =  $H_{\phi}$  at  $\rho = a$ . Combining the above results, it is easily found that **(refs. 5 and 6)**

$$
J_{Z} = \frac{2E_0}{\omega \mu \pi a} \sum_{n=-\infty}^{\infty} j^{-n} \frac{e^{j n \phi}}{H_n^{(2)}(ka)}
$$
 (19)

**To solve the problem shown in Figure 2b, it is necessary to assume two more scattered fields due to the presence of the perfect conducting ground plane. Thus we have (let R, = -1)**

$$
E_{z}^{\mathbf{i}} = E_{0} \sum_{n=-\infty}^{\infty} \mathbf{j}^{-n} J_{n}(k_{0}) e^{j n \phi}
$$
 (20a)

$$
E_{z}^{r} = R_{1} E_{0} \sum_{n=-\infty}^{\infty} j^{n} e^{-j2kd} J_{n}(k\rho) e^{-jn\phi}
$$
 (20b)

$$
E_{Z}^{S} = E_{0} \sum_{n=-\infty}^{\infty} j^{-n} a_{n} H_{n}^{(2)}(k\rho) e^{j n \phi}
$$
 (20c)

$$
E_{z}^{sr} = R_{1} E_{0} \sum_{n=-\infty}^{\infty} j^{-n} a_{n} H_{n}^{(2)}(k\rho_{1}) e^{j n \phi_{1}}
$$
 (20d)

 $E_{z}^{t} = E_{z}^{i} + E_{z}^{r} + E_{z}^{s} + E_{z}^{sr}$ **(20e)**

where  $E_{z}^{\dagger}$  is the incident field,  $E_{z}^{r}$  is the reflected field due to the ground **plane, ~~ is the scattered field due to the cylinder, E~ris the scattered field due to the image of the cylinder and E; is the total field. The origin O is taken to be the center of the cylinder and the ground plane is located at a distance d away from the origin. The coordinates p, \$, PI and \$1, 0 are as shown in Figure 2b. To show that the boundary conditions can be satisfied by these fields, note that equations (20a) and (20b) can be written as (refs. 1 and 5)**

$$
E_{z}^{\dagger} = E_{o} e^{-j k\rho \cos\phi} = E_{o} e^{-j kx}
$$
 (21a)

$$
E_{z}^{r} = R_{1} E_{o} e^{-j2kd} e^{+jkx}
$$
 (21b)

**For RI = -1 and X = +d, these lead to E; + E; = 0. Furthermore, for points on** the ground plane,  $\phi = \phi_1$  and  $\rho = \rho_1$  so that  $E_\pi^S + E_\pi^{S^T} = 0$  from equation **(20c) and (20d). Hence, the boundary condition on the ground plane is satisfied.**

. **The second boundary condition is E; + E; + E: + E~r = O at p = a. To show this, it is convenient to express all fields in term of the variable p and \$. This can be done by expanding equation (20d) in a different form using the addition theorem of Bessel's function (ref. 1). Referring to Figure 3, the additional theorem gives.**

$$
H_n^{(2)}(kr_1) e^{-in\theta_1} = \sum_{m=-\infty}^{\infty} H_m^{(2)}(kr_0) J_{m+n}(kr) e^{-im(\theta - \theta_0)} - in\theta
$$
 (22)

**In our** case,  $\theta_0 = 0$ ,  $r_0 = 2kd$ ,  $r_1 = \rho_1$ ,  $r = \rho$ ,  $\theta = \phi$ ,  $\theta_1 = \pi - \phi_1$  (see Figures **2b and 3), from (20d) we have,**

$$
E_{Z}^{sr} = R_{1} E_{0} \sum_{n=-\infty}^{\infty} j^{-n} a_{n} H_{n}^{(2)}(k_{P_{1}}) e^{j n (\pi - \theta_{1})}
$$
  

$$
= R_{1} E_{0} \sum_{n=-\infty}^{\infty} j^{+n} a_{n} \sum_{m=-\infty}^{\infty} H_{m}^{(2)}(2kd) J_{n+m}(k_{P}) e^{-j n \phi - j m \phi}
$$
 (23)

o

**0**

Applying the boundary condition at  $p = a$ ,

$$
\sum_{n=-\infty}^{\infty} j^{-n} J_n(ka) e^{j n \phi} + \sum_{n=-\infty}^{\infty} R_1 e^{-j2kd} J^n J_n(ka) e^{j n \phi}
$$
  
+ 
$$
\sum_{n=-\infty}^{\infty} j^{-n} a_n H_n^{(2)}(ka) e^{j n \phi} + \sum_{n=-\infty}^{\infty} R_1 J^n a_n \sum_{m=-\infty}^{\infty} H_m^{(2)}(2kd) J_{n+m}(ka) e^{-j n \phi - j m \phi} = 0
$$
 (24)

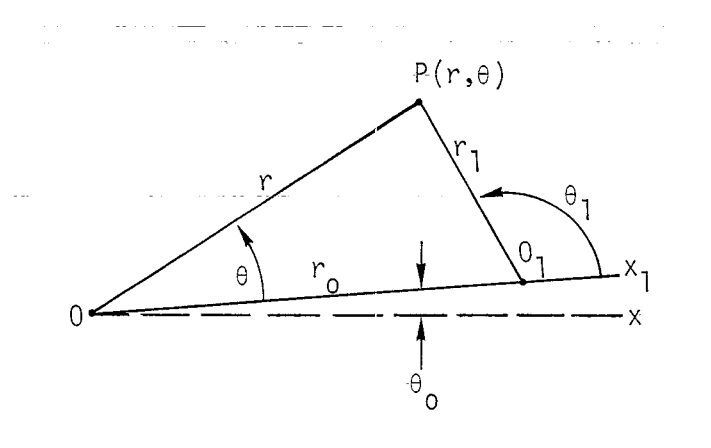

 $\zeta_2=\zeta_1-\zeta_2$ 

÷.

Figure 3. Coordinate for Using Additional Theorem.

**Equation (24) determines the proper coefficients an for this problem. If we change the index in the last summation in (24), and co' Iecting terms associated with ejno, we have**

,

$$
j^{-n}a_{n} \ H_{n}^{(2)}(ka) + R_{1} \ j^{-n}a_{-n} \ H_{0}^{(2)}(2kd) \ J_{-n}(ka)
$$
  
+
$$
\sum_{m=1}^{\infty} R_{1} \ j^{-(n+m)}a_{-}(n+m)H_{m}^{(2)}(2kd)J_{-n}(ka) + \sum_{m=1}^{\infty} R_{1}j^{m-n}a_{m-n}H_{m}^{(2)}(2kd)(-1)^{m-n}J_{n}(ka)
$$
  
=  $-(j^{-n} + R_{1}e^{-j2kd}j^{n}) J_{n}(ka), \quad n = -\infty, \ldots, 0, \ldots, +\infty$  (25)

**This is a matrix equation with infinite elements. A complete determination of an from (25) is difficult. Various approximations can be used in solving (25) depending on the accuracy of the result we are seeking. We shall consider the following approximations:**

**(1) A first approximation is to neglect the effects due to the scattered field of the image cylinder so that the terms** with  $H_m^{(2)}(2kd)$   $J_n(ka)$  in equation (25) can be **omitted. This leads to**

$$
a_n = \frac{(j^{-n} + R_1 e^{-j2kd}j^n)}{j^{-n} H_n^{(2)}(ka)} J_n(ka)
$$
 (26)

**(2) The next simple case is to use the diagonal element in the matrix in solving equation (25) (ref. 7)**

**.**

$$
a_{n} = -\frac{(j^{-n} + R_{1} e^{-j2kd} j^{n}) J_{n}(ka)}{j^{-n} [H_{n}^{(2)}(ka) + R_{1} H_{2n}^{(2)}(2kd) J_{n}(ka)]}
$$
(27)

This reduces to equation (26) when  $H_{2n}^{(2)}$  (2kd) J<sub>n</sub>(ka) is neglected.

... (3) If great accuracy is desired, it is possible to solve equation (25) for N finite modes. المراجع والمستور والمستقرر  $\mathbb{R}^2$ 

For the present purpose, approximations (1) and (2) are sufficient. The current density is given as follows:

 $(1)$  Using equations  $(26)$ ,  $(20)$  and  $(18)$ ,

والمتحدث المتفقات

$$
J_{z} = H_{\phi} \Big|_{\rho=a} = \frac{1}{j\omega\mu} \left| \frac{\partial E_{z}^{t}}{\partial \rho} \right|_{\rho=a}
$$

$$
= \frac{2E_0}{\omega \mu \pi a} \sum_{n=-\infty}^{\infty} \frac{(j^{-n} + R_1 e^{-j2kd} j^n)}{H_n^{(2)}(ka)}
$$
 (28)

 $(2)$  Using equations  $(27)$ ,  $(20)$  and  $(18)$ 

$$
J_{z} = \frac{-j E_{o}}{c_{\mu_{o}}} \sum_{n=-\infty}^{\infty} j^{-n} J_{n}^{(ka)} e^{j n \phi} + \frac{-j E_{o}}{c_{\mu_{o}}} \sum_{n=-\infty}^{\infty} R_{1} e^{-j2kd} j^{n} J_{n}^{(ka)} e^{j n \phi} + \frac{-j E_{o}}{c_{\mu_{o}}} \sum_{n=-\infty}^{\infty} j^{-n} a_{n} H_{n}^{(2)^{(ka)} e^{j n \phi} + \frac{1}{c_{\mu_{o}}} e^{j n \phi} + \frac{1}{c_{\mu_{o}}} e^{j n \phi} + \frac{1}{c
$$

$$
\frac{-j E_0}{2E_0} \sum_{n=-\infty}^{\infty} R_1 j^n a_n \sum_{m=-\infty}^{\infty} H_m^{(2)}(2kd) J_{n+m}(ka) e^{-j(m+n)\phi}
$$
 (29)

**IIIfact, Equation (29) is the general solution to this problem if the correct an's are used. In the next section, we shall discuss the application of extrapolation functions using the results der;ved in this section.**

#### **1.4 APPLICATION OF THE EXTRAPOLATION FUNCTIONTO THE ABOVE PROBLEM**

**make use of Equations (19) and (29) (or Eq. (28)), and derive the following To apply the extrapolation function concept to the above problem, we function from them**

$$
R_{i}(\omega) = \frac{J_{z}^{(FF)}(\phi_{i}, \omega)}{J_{z}^{(HPD)}(\phi_{i}, \omega)}
$$
(30)

.

**where J(FF)(\$. ,u) is used to denote Figure ;a (Eq~ (19)), and J\$HPD)(\$i the current density obtained for ,OJ)is used to denote the current density obtained for Figure 2b (Eqs. (28) or (29)). next, the average function Fl(u) is formulated according to Equation (13), that is,**

$$
F1(\omega) = \sqrt{\frac{N}{R_1(\omega)R_2(\omega)R_3(\omega) \cdots R_N(\omega)}}
$$
 (31)

**Then, the following ratio is calculated and plotted as a function of frequency,**

$$
Q1_{i}(\omega) = \frac{R_{i}(\omega)}{F1(\omega)}
$$
 (32)

In Figure 4, the absolute value of  $J_Z^{\text{(FF)}}$  and  $J_Z^{\text{(HPD)}}$  is plotted as a function **of frequency with angle o as parameters. Figure 4a is obtained using equation (19), Figure 4b is obtained using equation (28), and Figure 4C is obtained using equation (29). Note that, at low frequency range, the cur** rent density  $J_{\tau}^{(\text{HPD})}$  is not uniform whereas  $J_{\tau}^{(\text{FF})}$  is nearly uniform.

**2Q**

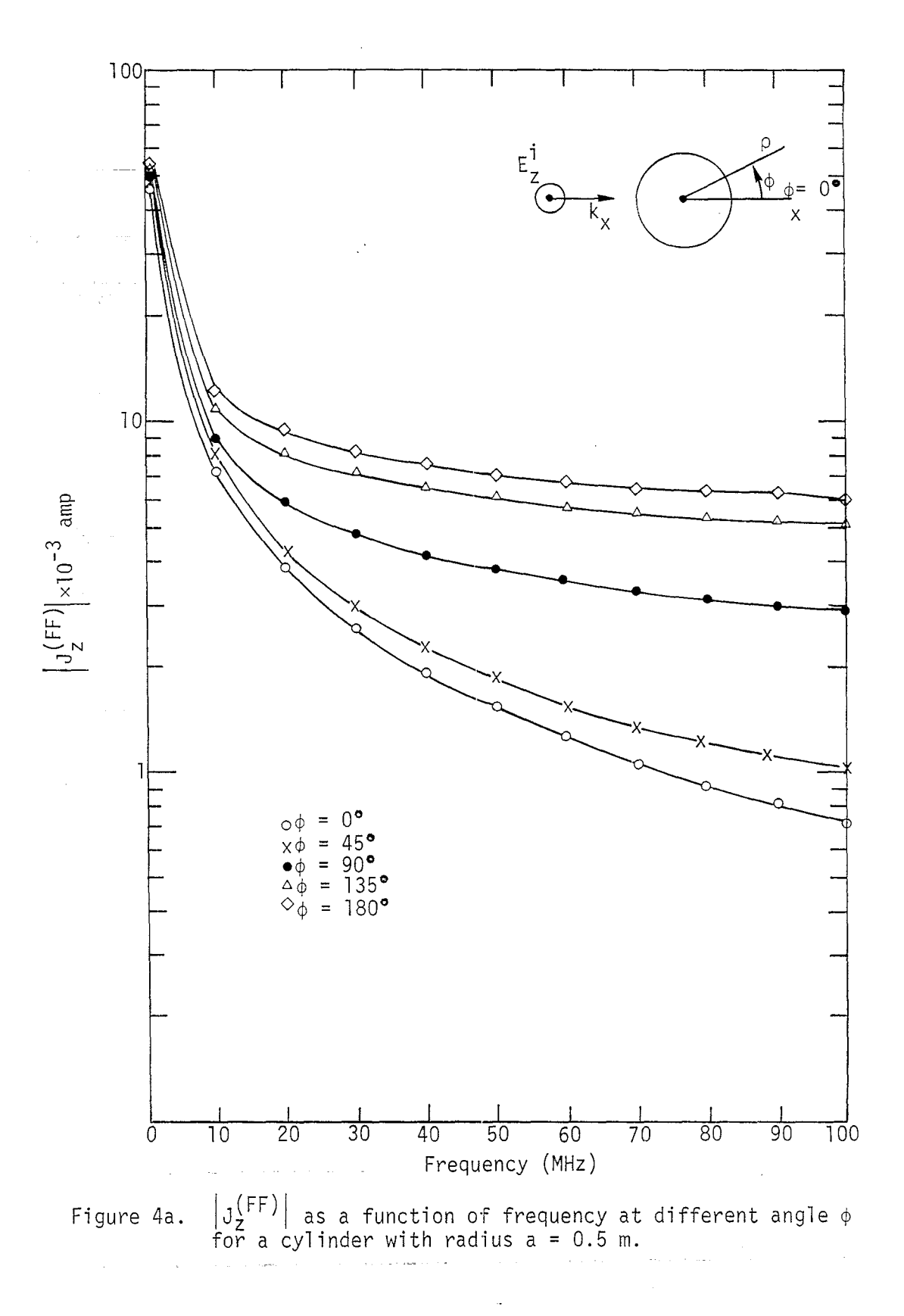

 $2\,1$ 

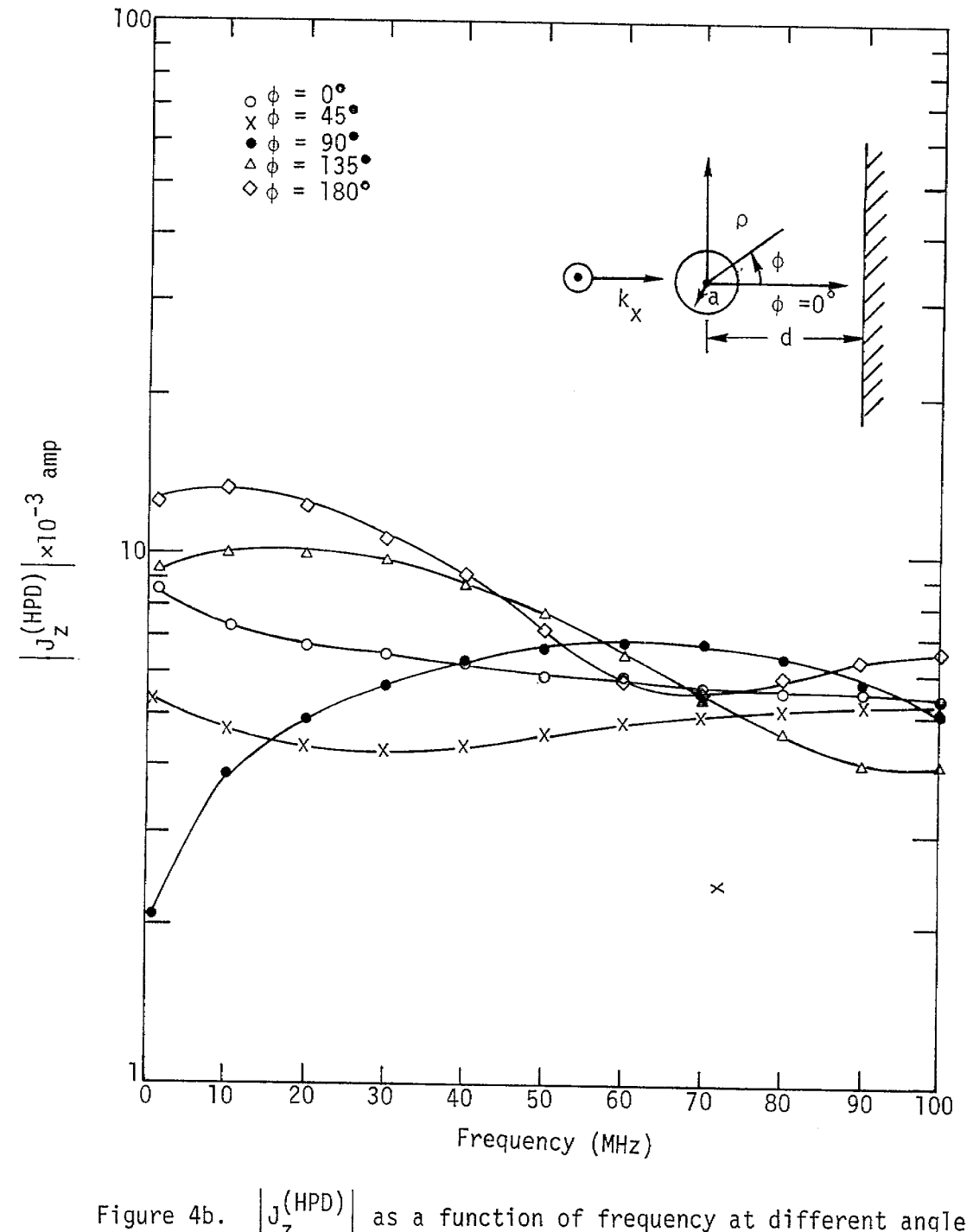

 $J_z^{\text{(HPD)}}$ as a function of frequency at different angle  $\phi$ for a cylinder with  $a = 0.5$  m,  $d = 1$  m, calculated using first approximation.

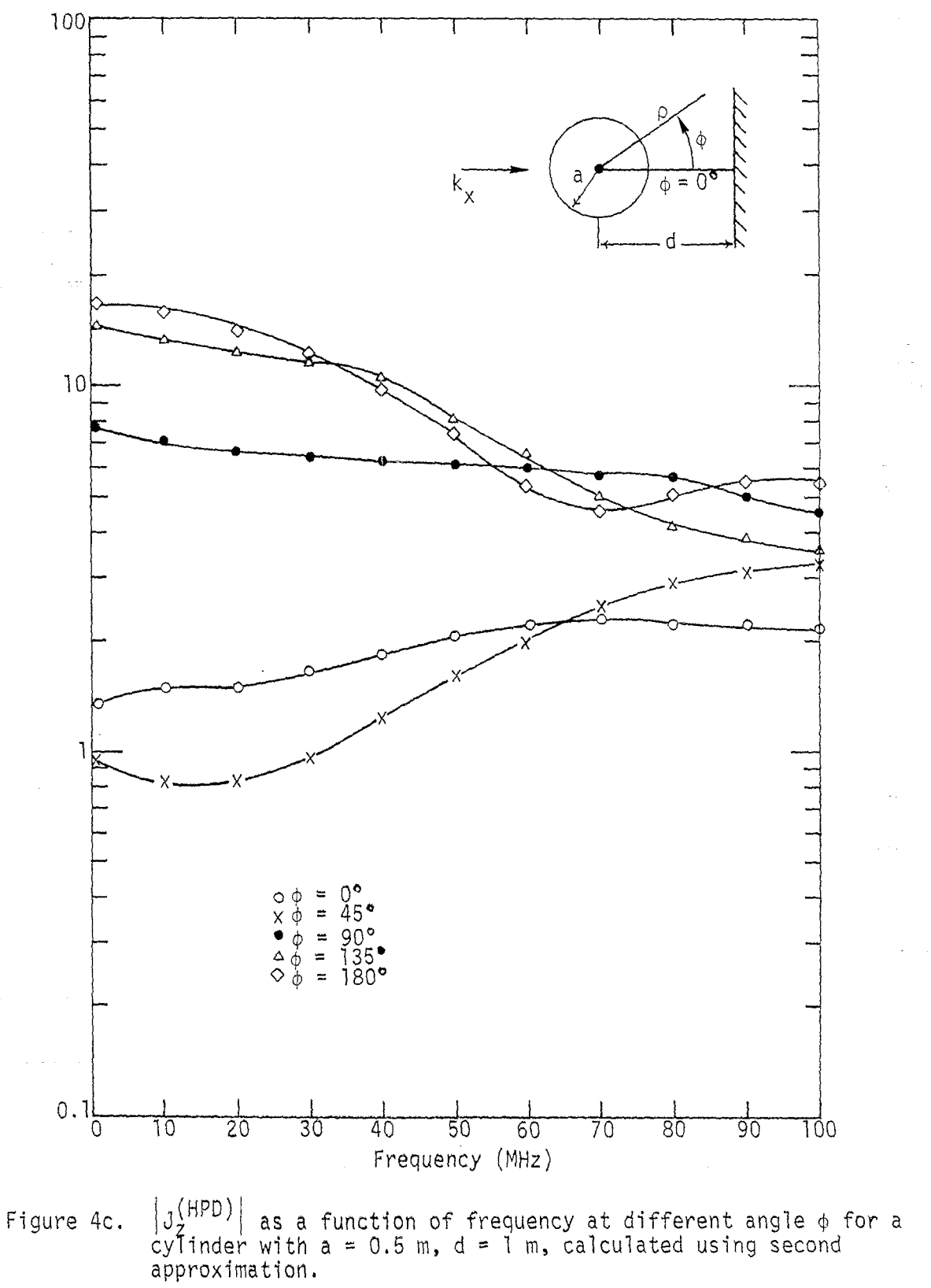

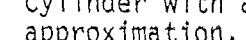

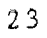

**The reason for this is that at low frequency, the first term in equation (19) dominates (which is a constant term) whereas the first term in equation (28) tends to be zero due to the reflected wave so that the second term dominates (which is proportional to cos o).**

.

In **Figure** 5, the function  $Q1_i(\omega)$  is shown graphically for a cylinder **with radius a =0.5mandd=lm. The variation is almost a factor of three in Figure 5a and a factor of five in Figure 5b.**

In Figure 6, the function  $Q1_{i}(\omega)$  is shown for the same cylinder at **a distance d = 5 m away from the ground plane. For certain frequencies (e.g., 30 MHz, 60 MHz, 90 MHz), the incident and the reflected plane wave cancels so that a null in the graph is observed. This makes the error bounds difficult to estimate.**

**In Figure 7, an assumed relfected coefficient, REFL = -0.75, for an imperfect ground plane is used. For the case of a = 0.5 m, d = 1 m. The overall shape still has a factor of three variation.**

**In Figure 8, a different normalization is used before forming the**  $R_1(\omega)$ . The quantities  $J_{\tau}^{\text{(FF)}}(\phi_1,\omega)$  are divided by  $E_{\text{c}}\text{e}^{-\text{jk}\rho\text{cos}\phi}$  at location (a,  $\phi$ ), and the quantities  $J_A^{(HFD)}(\phi_1, \omega)$  are divided by the combination of incident and reflected wave,  $E_0(e^{-jk\rho cos\phi} - e^{-j2kd} e^{+jk\rho cos\phi})$ , **at location** (a,  $\phi_i$ ) and then the ratio  $R_i(\omega)$  is formed. The resulting **Qli(~) seems to be worse than previous results if one looks at the variations.**

**A last example is to consider the ratio**  $I = -1$ 

$$
R_{i}(\omega) = \frac{J_{z}^{(FF)}(\phi_{i}, \omega)}{J_{z}^{(FF)}(0^{\circ}, \omega)}
$$
(33)

and calculate the function  $FI(\omega)$  and  $Q1_i(\omega)$  according to equation (31) **and (32). This is shown in Figure 9. This result indicates that the method applied to a cylinder in free space with two different angles of incidence will result in an error nearly a factor of three.**

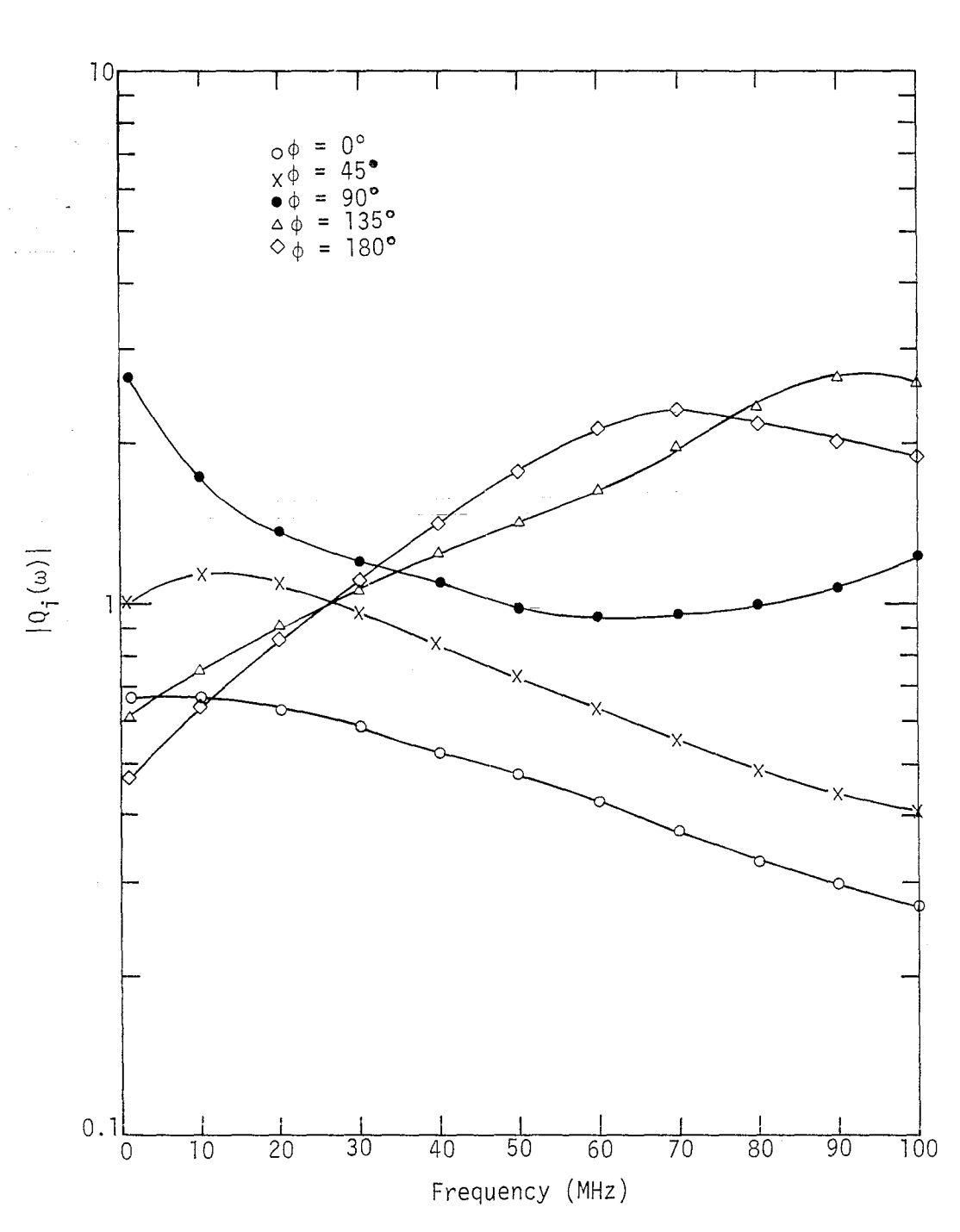

The ratio  $|Q_{\text{i}}(\omega)|$  at different angle  $\phi_{\text{i}}$  calculated using first approximation and a reflection coefficient Refl = -1.0 for the ground, and a = 0.5 m, d = 1 m. Figure 5a.

 $2\,5$ 

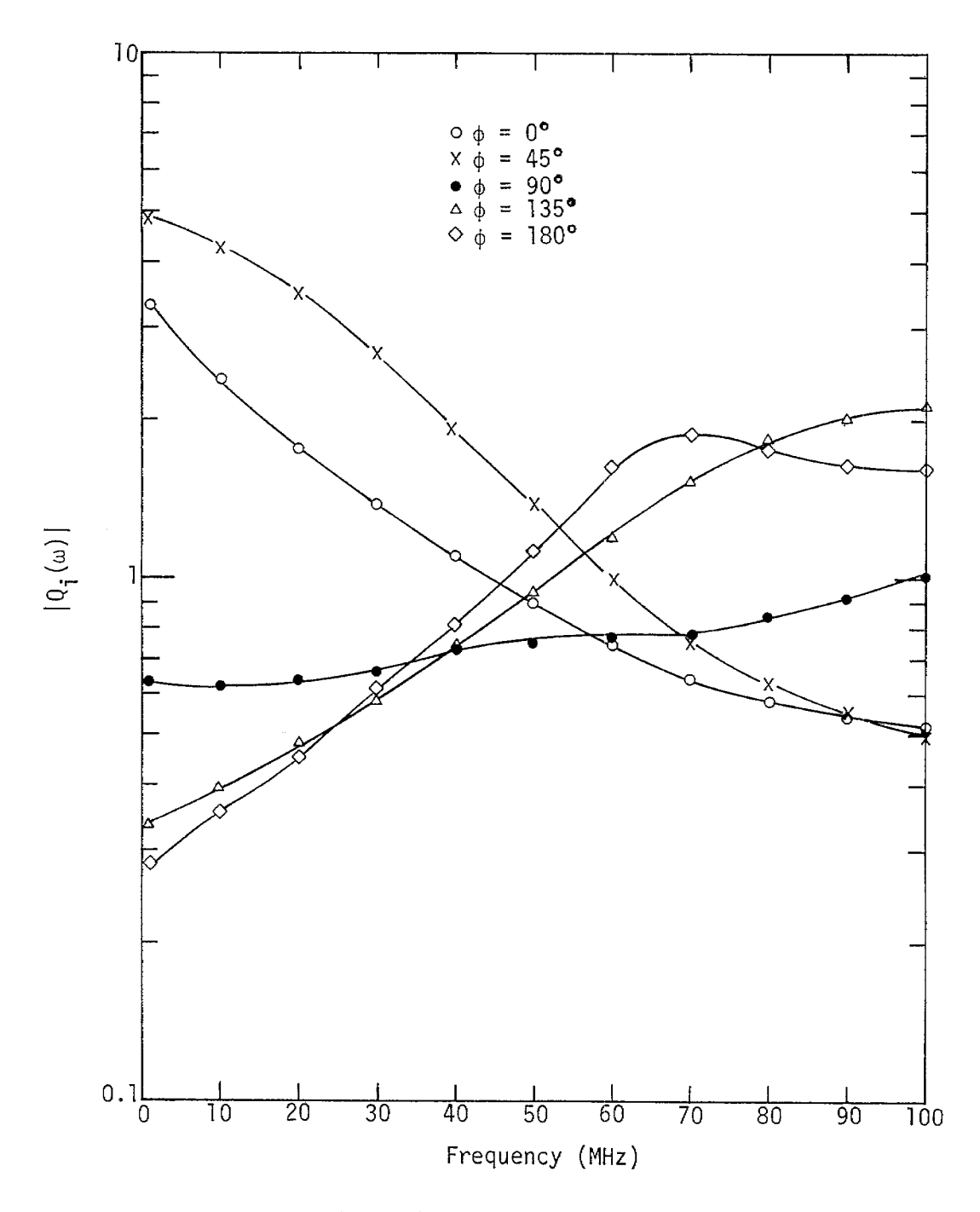

\*

**Figure 5b. The ratio \Q.(u)l calculated using second approximation and a reflection coefficient Refl = -1.0 for the ground, a = 0.5 m, d=lm.**

**#**

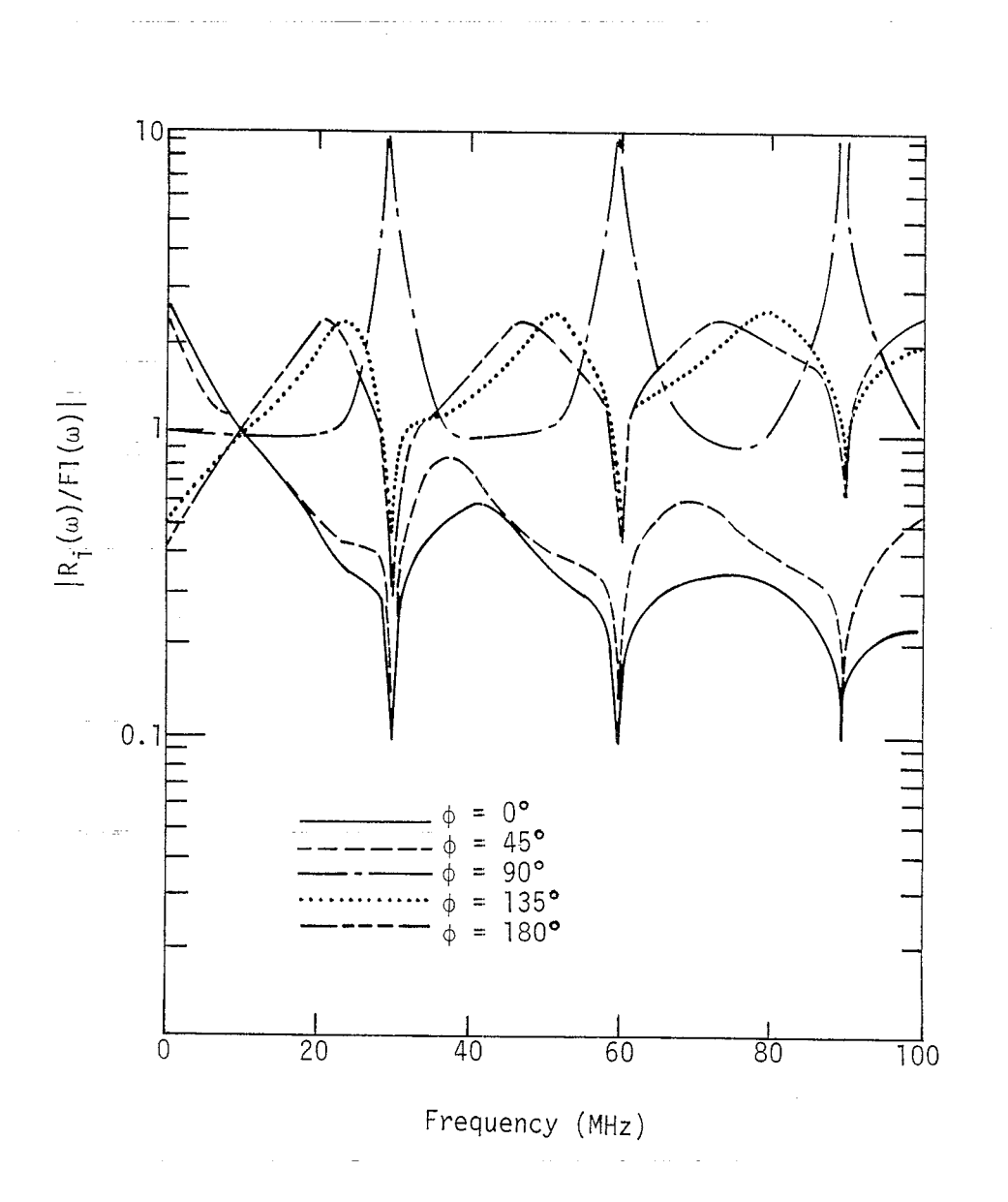

The ratio  $|Q_i(\omega)|$  calculated using the first approximation and<br>a reflection coefficient Refl = -1.0, a = 0.5 m, d = 5 m. Figure 6.

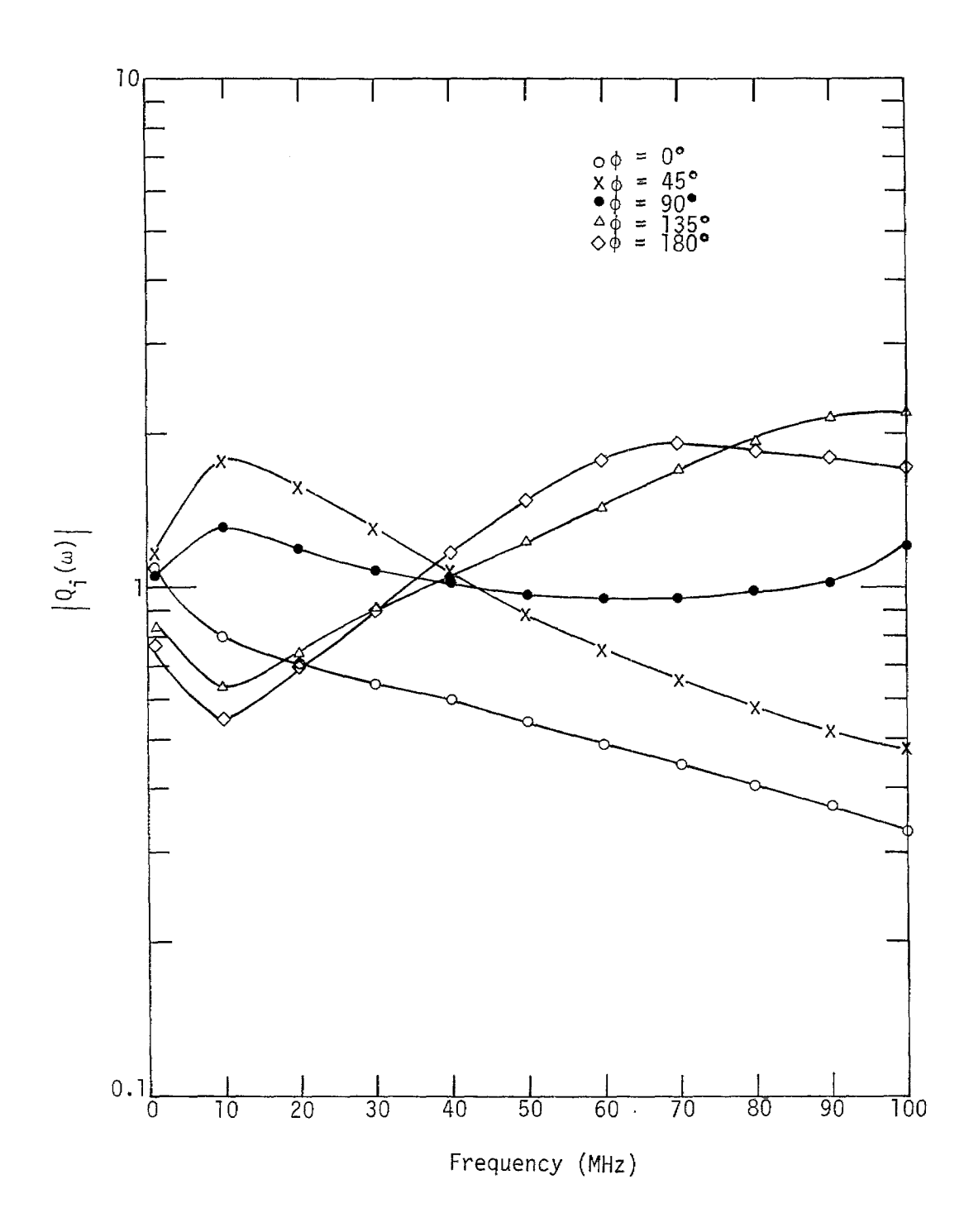

The ratio  $|Q_{\mathbf{i}}(\omega)|$  at different angle  $\phi_{\mathbf{i}}$  calculated using first approximation and a reflection coefficient Refl = -0.75 for the ground, a = 0.5 m, d = 1 m. Figure 7a.

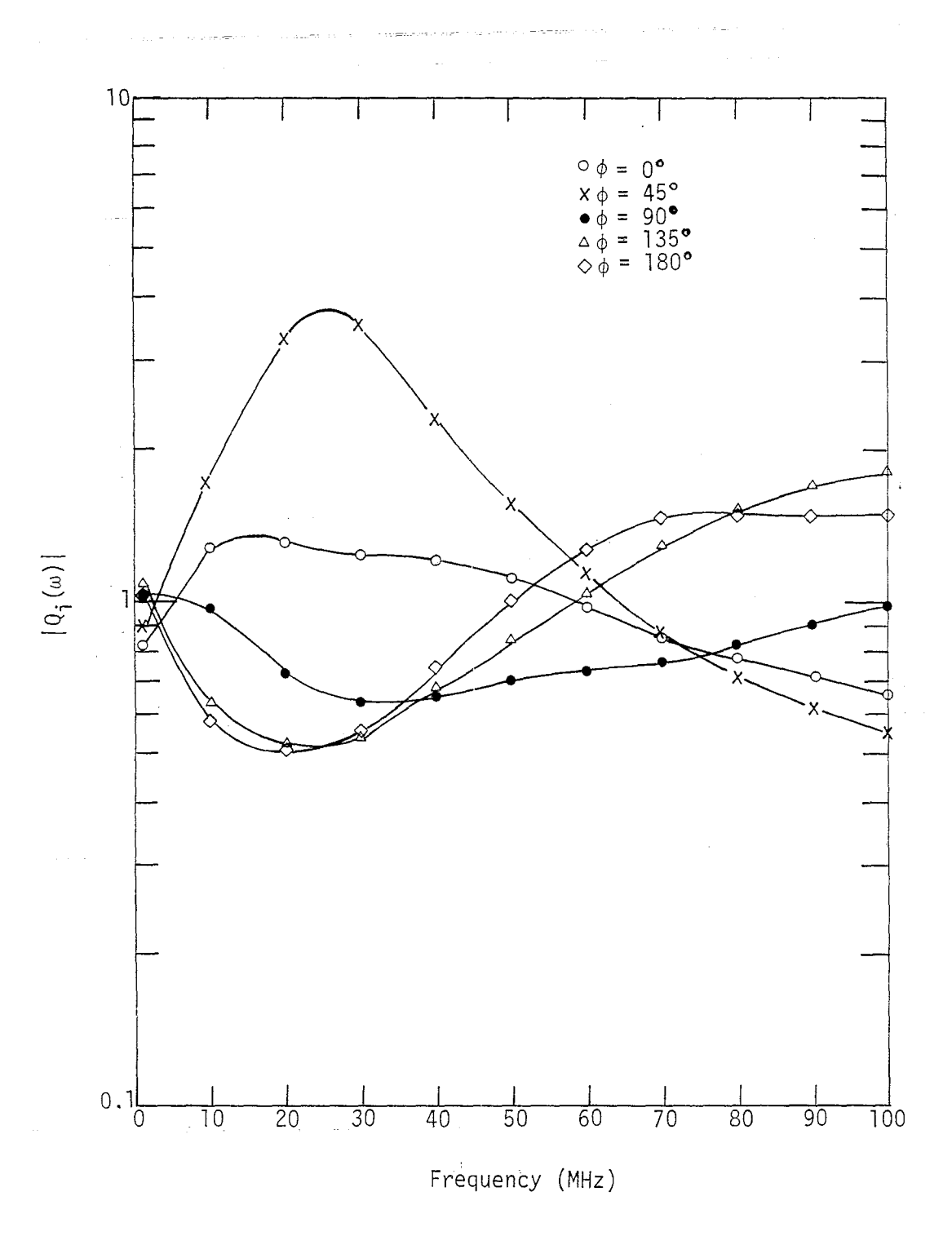

The ratio  $|Q_i(\omega)|$  at different angle  $\phi_i$  calculated using<br>second approximation and a reflection coefficient Refl = -0.75<br>for the ground, and a = 0.5 m, d = 1 m. Figure 7b.

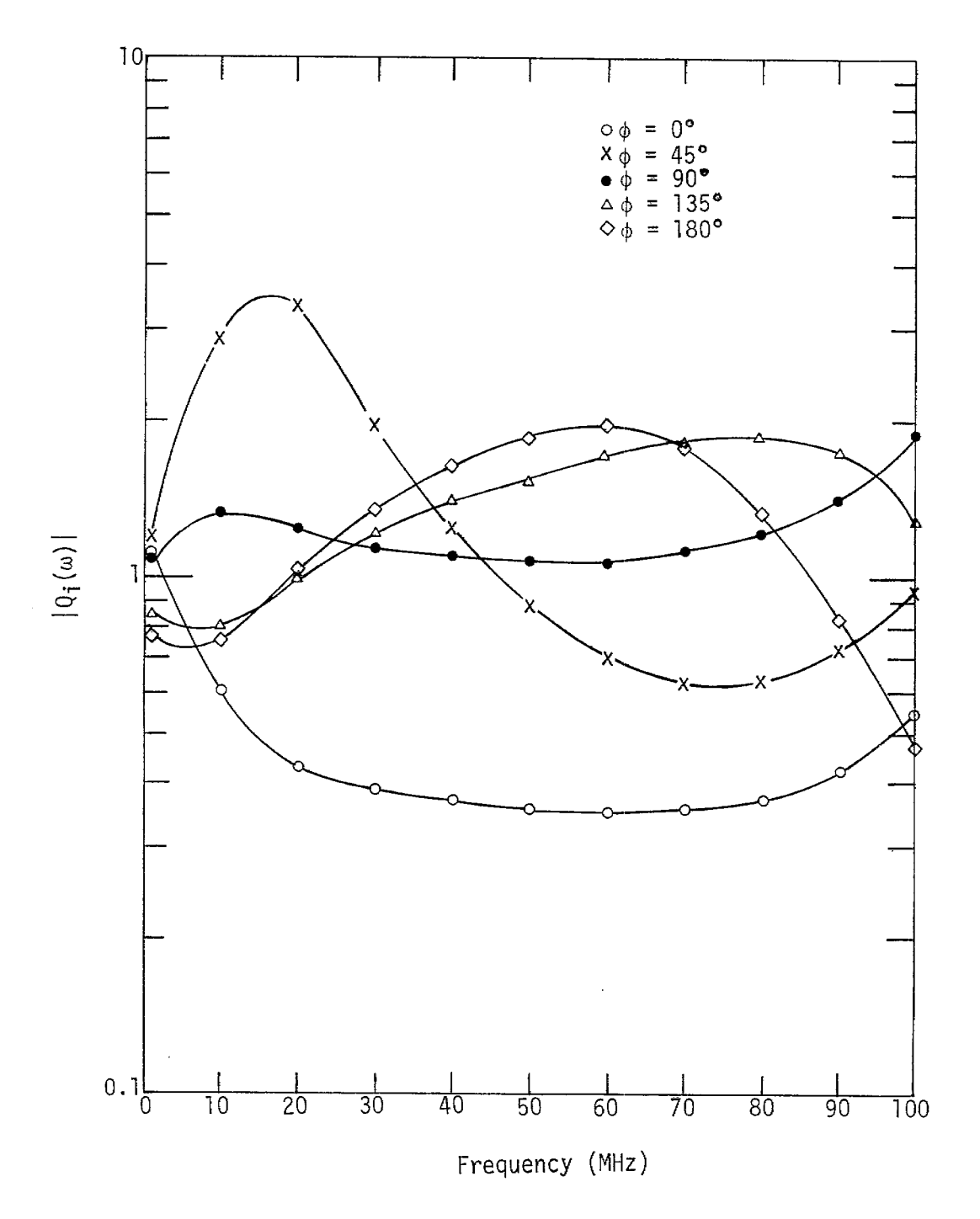

The ratio  $|Q_i(\omega)|$  calculated using first approximation and a reflection coefficient Refl = -0.75 normalized to the incident field at different locations, a = 0.5 m, d = 1 m. Figure 8.

 $3\,\sigma$ 

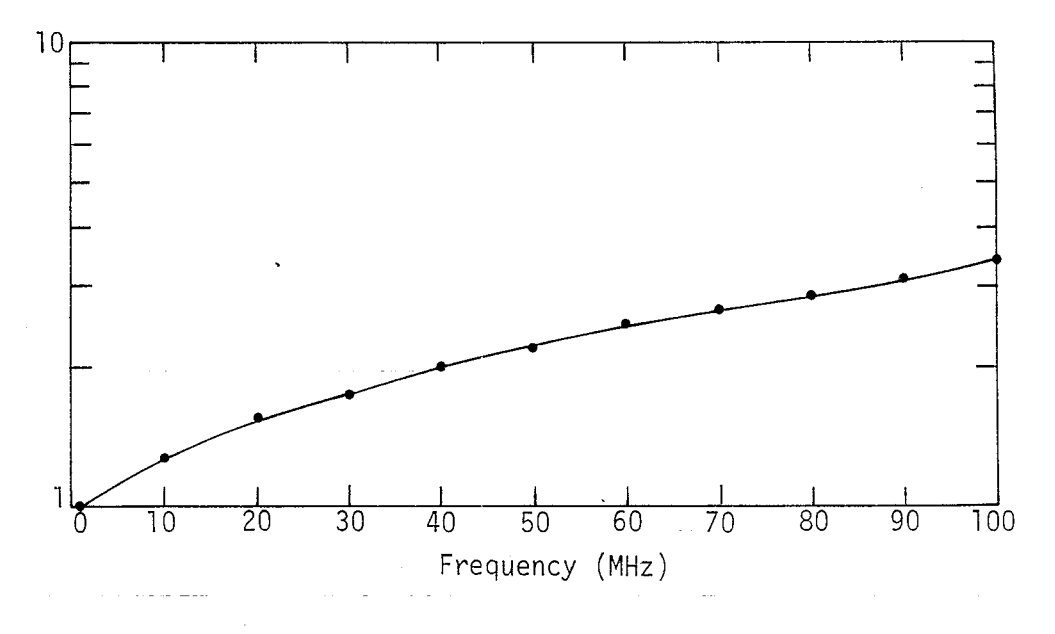

Figure 9a. The function F1( $\omega$ ) for a cylinder in free space with a = 0.5 m.

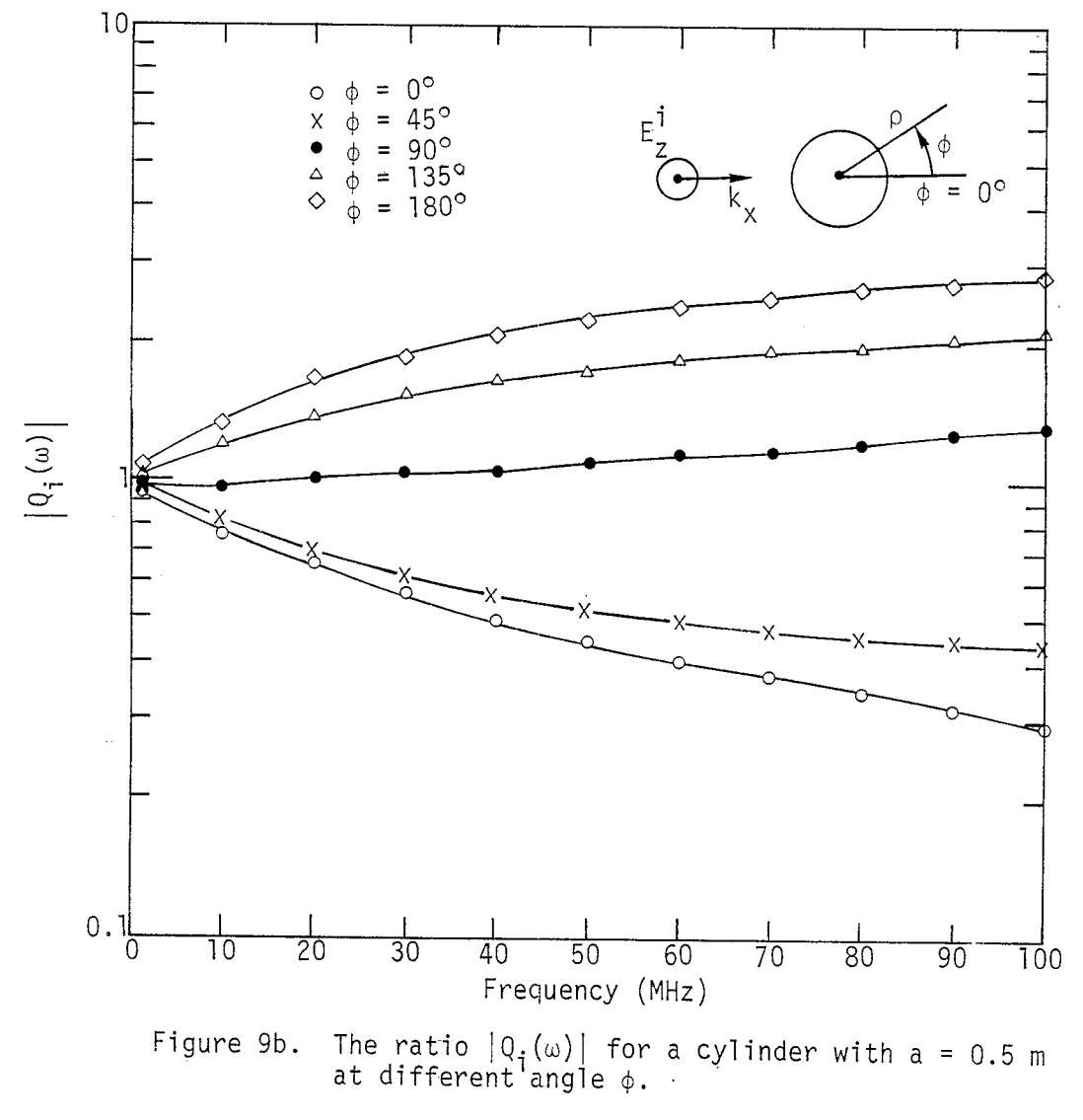

 $\ldots$  31

#### **1.5 CONCLUSION**

**According to the discussion in the last section, the method of using an average extrapolation function Fl(w) to replace the individual extrapolation function Ri(w) will result in an error of at least three to five times the correct results for that particular example. If the angle of incidence is not known and the comparison is made by selecting one arbitrary angle as reference, then the result could be subjected to an error as large as three times more, Since the example considered here is a simple two dimensional case, the result may or may not hold for the real airplane or three dimensional objects. However,"it is highly unlikely that the error will be less if the object becomes more complex. For example, for a finite cylinder at resonance frequency, the currents near the center is very much larger than those near the ends. This brings in another error which could be larger than the variation as a function of angle. To estimate these errors, one would have to solve the exterior problem for each case and investigate the error bounds as illustrated in Section 1.4. It seems that the procedure is not general enough to be able to extrapolate information from one case to another unless one solves a similar problem. In other words, the specific results depend on the particular example and the boundary conditions used. This fact is not surprising since the principle of electrodynamicssimilitude is not fully obeyed in this method.**

.

#### **SECTION 2**

#### **'AN APPLICATION OF THE-EXTRAPOLATION FUNCTION TECHNIQUE TO THE FINITE CYLINDER PROBLEM**

#### **2.1 INTRODUCTION**

.

 $\bullet$ 

**In Section 1 the motivations and the definitions of the method using extrapolat-ionfunction in finding criteria response from simulation response are given. The method is then applied to a typical two-dimensional case of an infinite conducting cylinder in the presence of a plane incident wave with and without a ground plane. The result in that study indicates an error of a factor of nearly 3 to 5. In order to obtain a better estimation of the error bound concerning three dimensional objects and aircraft using this method, we extend the study to a cylinder with finite length in the presence of a plane incident wave in this report. The analytical solution of a finite cylinder in the presence of an incident wave is not easily available except when the cylinder is electrically thin (ref. 9). Numerical results have been obtained in several reports (refs. 10, 11, 12 and 13). The problem of a finite length cylinder with a ground plane in the presence of an incident field has not been studied extensively. The available results are those due to finite difference technique (ref. 14). In the next-section, a brief summary of the numerical solutions of both problems using three dimensional finite difference method is given. These results are then used with the extrapolation function technique in the study of the error estimation.**

**2.2 FORMULATION OF THE FINITE CYLINDER PROBLEM (ref. 14, 12)**

**Figure 10 shows the configuration of a finite cylindrical conductor in the presence of an incident plane wave without a ground plane, The conductor is selected to be rectangular for convenience. The origin is**

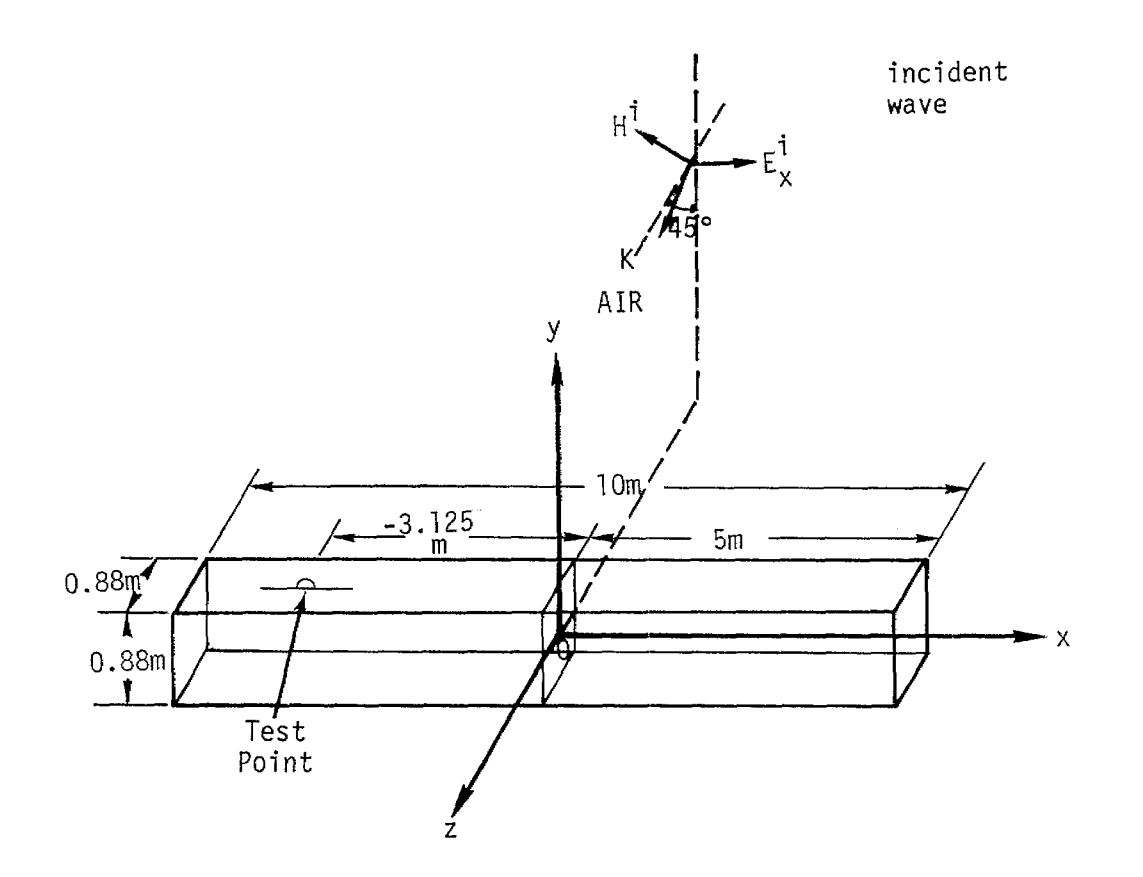

(a) Side View of the Pipe

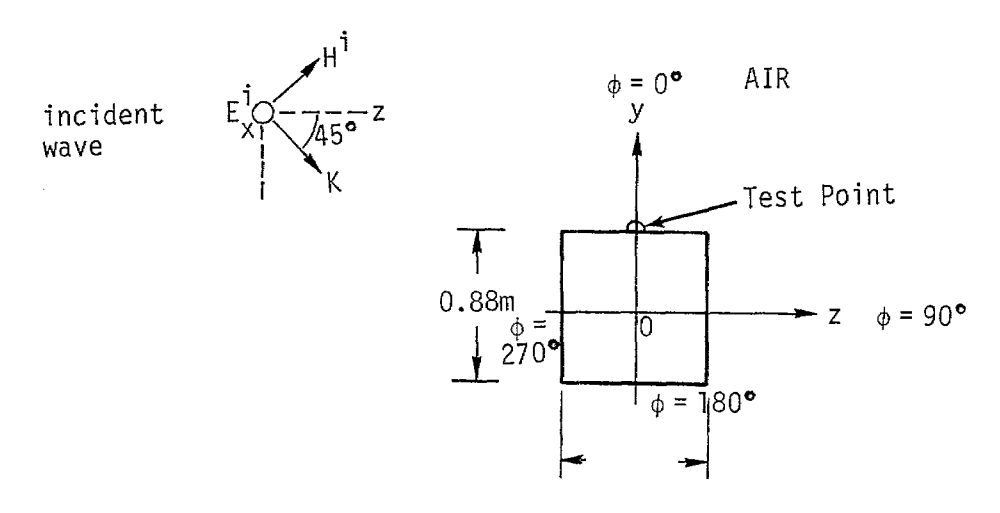

(b) Tail View of the Pipe

Figure 10. A finite cylindrical conductor in the presence<br>of an incident plane wave without a ground plane.

l,

**the pipe center. An incident wave with <sup>A</sup> an electric field Ei parallel to the x-axis and a k-vector forming a 45° angle with both y-axis Rnd ~-axis was selected for some practical reason. In the calculation, the length of the pipe is 10 m and the width is 0.88 m as shown in Figure ~Q. The corresponding configuration of a finite cylinder in the presence of an incident plane wave with a ground plane is shown in Figure 11. The param. eters** of the ground are assumed to be  $\varepsilon$ <sub>r</sub> = 10 and  $\sigma$  = 0.02. The pipe is **located at a height d = 1 m above the g;ound in the sample calculation.** The **incident** plane wave is taken to be  $E^{\text{inc}}(t) = 5.94 \times 10^4 \times 10^{8}$  $-2.50 \times 10^8 t$ ].

.

**To use the finite difference method to solve for the electromgignetic fields, the Maxwell equations are expressed in a three-dimensional finite difference form. The scattered field caused by the pipe is found by solving these finite-difference equations subject to the boundary conditions. The boundary conditions are (1) on the surface of the pipe, Etan 'Catt(t) '**  $=$   $-E_{\text{tan}}^{\text{1nc}}(t)$ , (2) inside the pipe,  $E^{\text{scatt}}(t) = 0$ , (3) appropriate radiation **conditions are applied on the outer boundary of-the space.**

The **induced** surface current on the pipe is given by  $\vec{J} = \vec{n} \times \vec{H}$ , where **~-= fiscatt+ ~inc is the total magnetic field at the desired location,** A detailed discussion of the implementation of this method is given in **other reports (refs. 14 and 2) and will not be repeated here, It Is noted that, using this method, the response of the finite cylinder with a qrourlc! plane can also be determined approximately if an assumed reflection coefficient is used for the ground. Since the response is calculated in domain using this method, a Fourier transformation has to be used in order to obtain the response as a function of frequency, In the following calcu-Iation, the reflection coefficient for the ground is assumed to be Refl = -1 + 0.25 e -ti200x10-g with t in sec.**

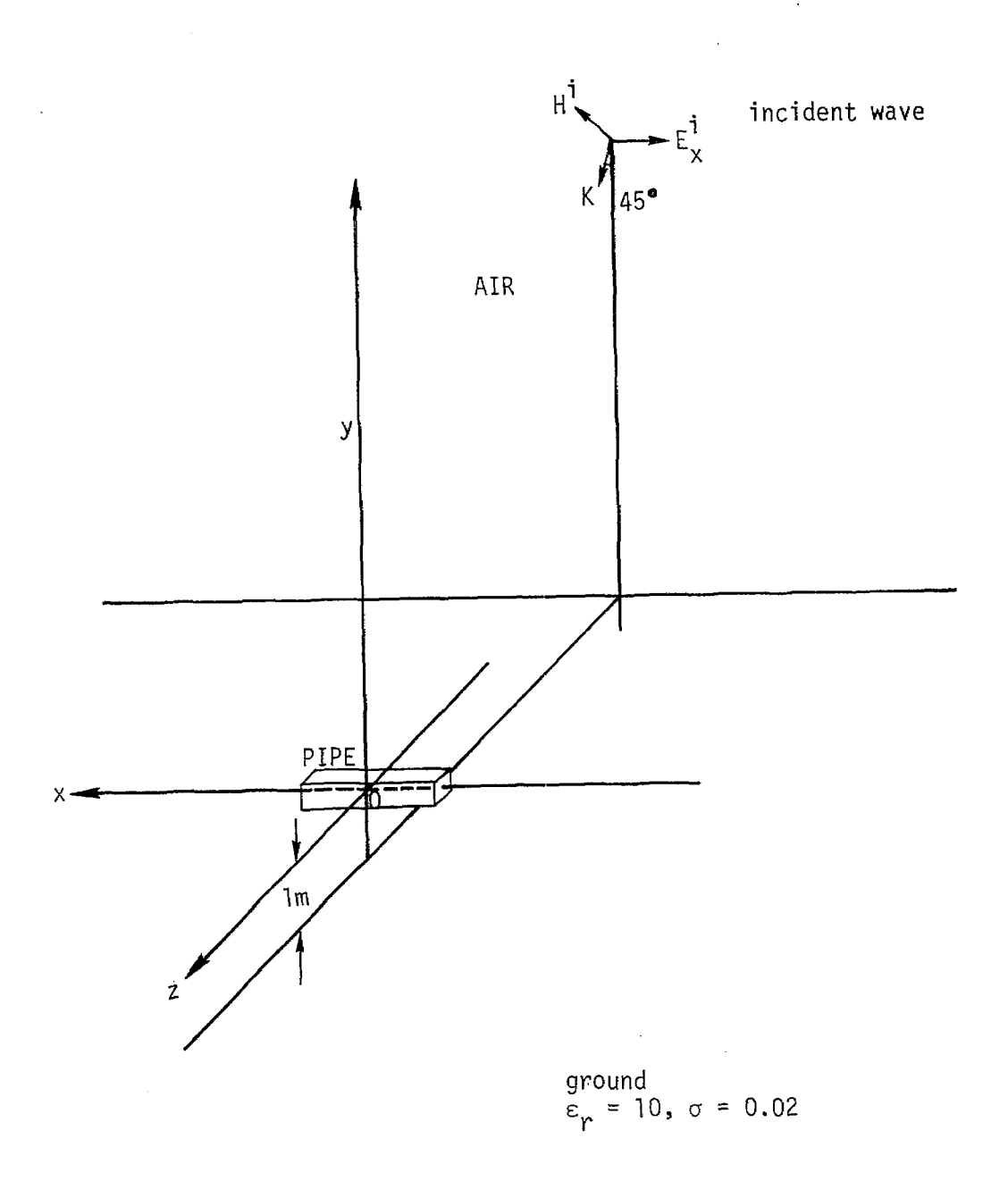

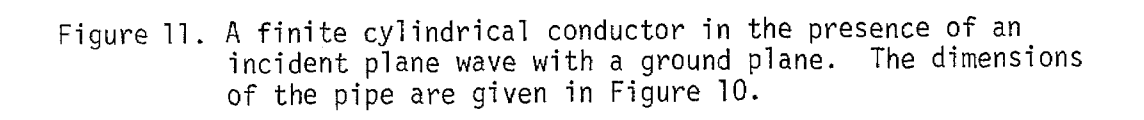

#### **2,3 APPLICATION OF THE EXTRAPOLATION FUNCTION TO THE FINITE CYLINDER PROBLEM" "-**

?

**Making use of the definitions and notations given in Section 1, the following extrapolation function is obtained,**

$$
R_{i}(\omega) = \frac{\tilde{J}_{X}^{(FF)}(\phi_{i}, \omega)}{\tilde{J}_{X}^{(ATT)}(\phi_{i}, \omega)}
$$
(34)

**where ;(FF)(o.,w) is the axial current density obtained for the case with- <sup>X</sup> <sup>1</sup> out a ground plane (Figure 10) in frequency domain, and Jx- (ATH)(\$i,@) is the axial current density obtained for the case with a ground plane (Figure 11) in frequency domain. An average function F1(u) is formulated as follows,**

$$
F1(\omega) = \sqrt[N]{R_1(\omega) R_2(\omega) R_3(\omega) \dots R_N(\omega)}
$$
 (35)

**Then, the following ratio is calculated and plotted as a function of frequency,**

$$
Q1_{i}(\omega) = \frac{R_{i}(\omega)}{F1(\omega)}
$$
 (36)

In all the examples given below,  $N = 4$  and  $i = 1,2,3,4$  corresponding to a **test** point located at  $\phi_i = 0^\circ$ , 90°, 180° and 270° (see Figure 10b) at the **position x respectively.**

In Figure 12, the axial current density  $J_X(FF)(0^\circ, t)$  is shown as a **function of time. The corresponding Fourier transformation is shown in F-igure13, A "tail" has been added to the time-domain response from 550 nsec to 1000 nsec in order to minimize the resulting error in the Fourier transform. Also, in Figure 12, the axial current density J(FF)(900,t) is shown. The corresponding Fourier transform is shown in F;gure 13.**

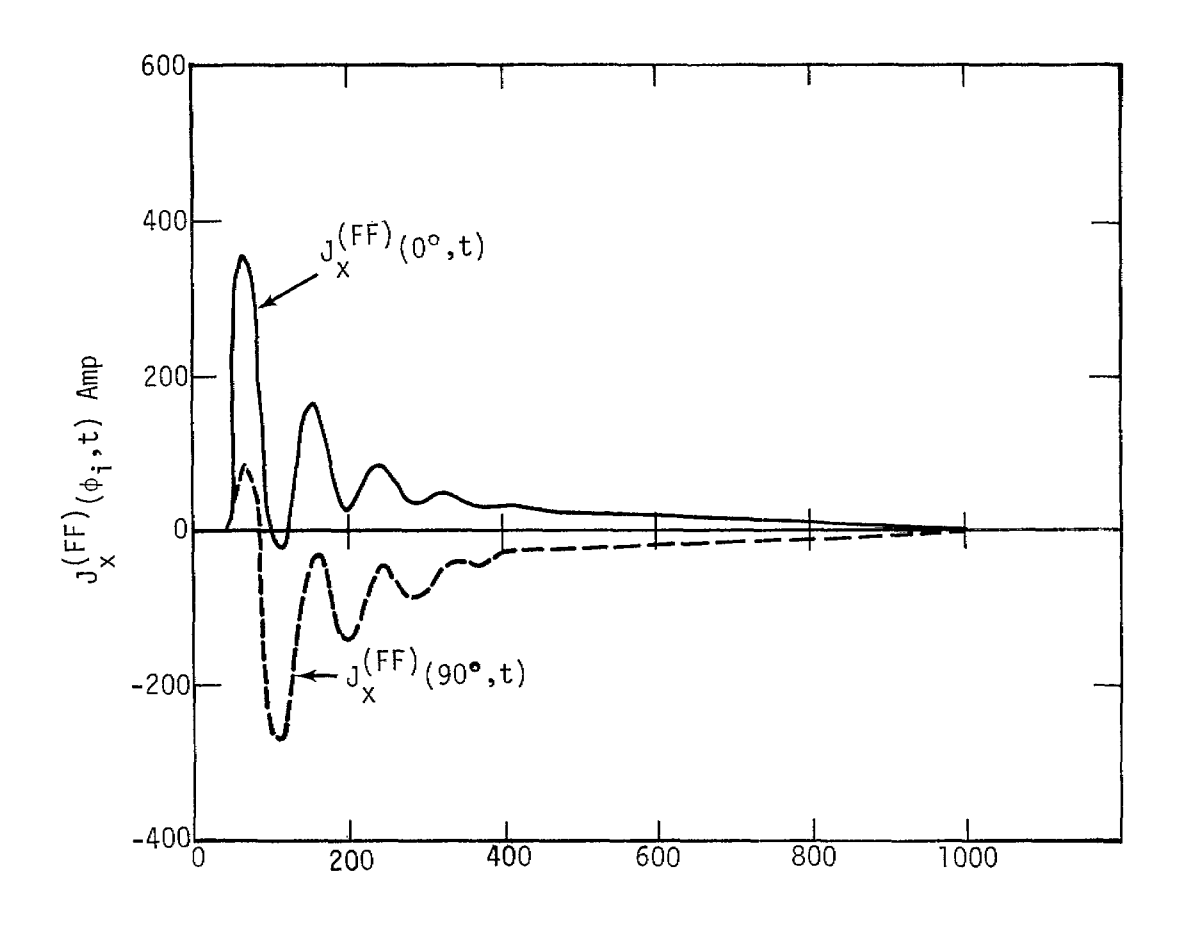

 $\bar{z}$ 

Time (ns)

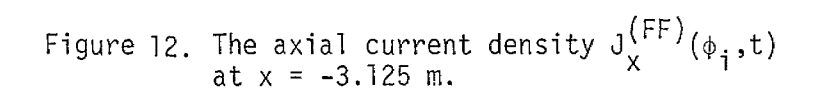

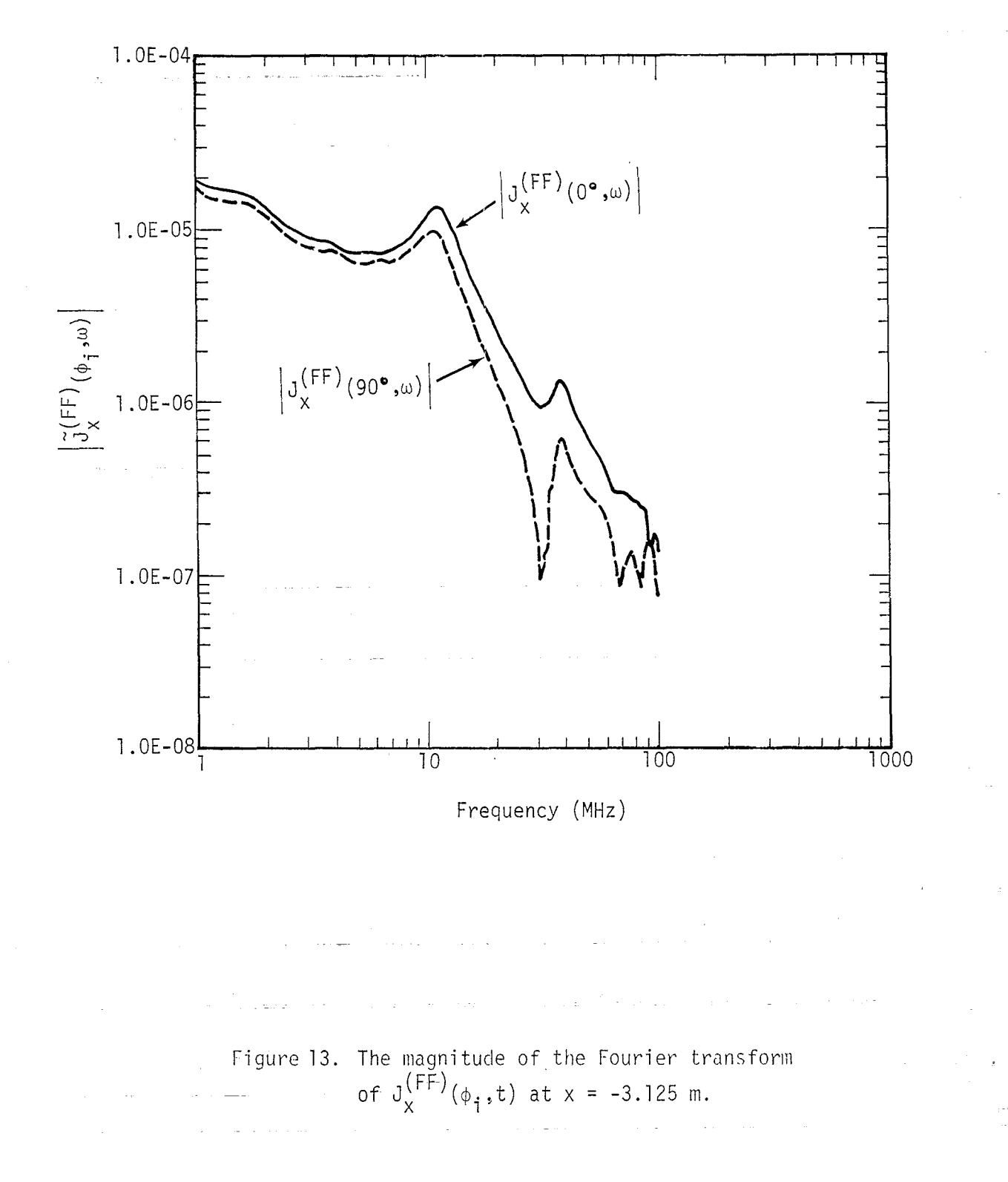

Note that in the case of a cylinder in free space,  $J_{\nu}^{(\Gamma\Gamma)}(0^{\circ},t)$  =  $\mathrm{J}_{\mathrm{v}}^{\mathrm{(FF)}}(270^\circ \cdot \mathrm{t})$ , and  $\mathrm{J}_{\mathrm{v}}^{\mathrm{(FF)}}(90^\circ \cdot \mathrm{t}) = \mathrm{J}_{\mathrm{v}}^{\mathrm{(FF)}}(180^\circ \cdot \mathrm{t})$  due to the incident **f!eld selected and the symmetry configuration as shown in Figure 10. (All the above curves are calculated at x = -3.125 m),**

**Next, let us consider the ratio,**

$$
R_{i}(\omega) = \frac{\tilde{J}_{X}^{(FF)}(\phi_{i}, \omega)}{\tilde{J}_{X}^{(FF)}(\phi_{i} + 90^{\circ}, \omega)}
$$
(37)

o

and calculate the function  $FI(\omega)$  and  $Q1_{\dagger}(\omega)$  according to equation (35) **and equation (36). This equivalent to applying the extrapolation function technique to a cylinder in free space for two plane incident wave with incident** angles differing by 90°. The function  $|Q1_{\frac{1}{2}}(\omega)|$  is shown in **Figure** 14. Note that  $Q1_i(\omega) = Q1_i(\omega) = 1$  due to symmetry. The function  $Q1_i(\omega)$  is the inverse of  $Q1_i(\omega)$ , which can be easily deduced from their **definitions. The combination of all these curves shows a variation of a factor near 10. On the same graph, typical values obtained by using Sancer's code (ref. 11) are also shown in open and closed dots. They agree with the results of 3-D code. In using Sancer's code, the incident wave is taken to be an impulse, and the cylinder in free space is a circular cylinder with radius a = 0.5 m and length 10 m. This cylinder has the same volume as that used in 3-D code. These two results are comparable since the normalized quantities (i.e., the ratio of two responses) are used in the calculation.**

In Figure 15, the axial current density  $J_X^{(N+1)}/(\phi_i, t)$  is shown for **@i = 0°, 90°, 180°, 270° at x = -3.125 m. The corresponding Fourier**  ${\rm trans}$  forms are shown in Figure 16. The current  ${\rm J}^{\rm (N+1)}_{\rm s}$  (O°,t) is not equal **t**o  $J_X^{(A1H)}(270^\circ, t)$ , and  $J_X^{(A1H)}(90^\circ, t)$  is not equal to  $J_X^{(A1H)}(180^\circ, t)$  be**cause the presence of the ground plane disturbs the symmetry conditions.**

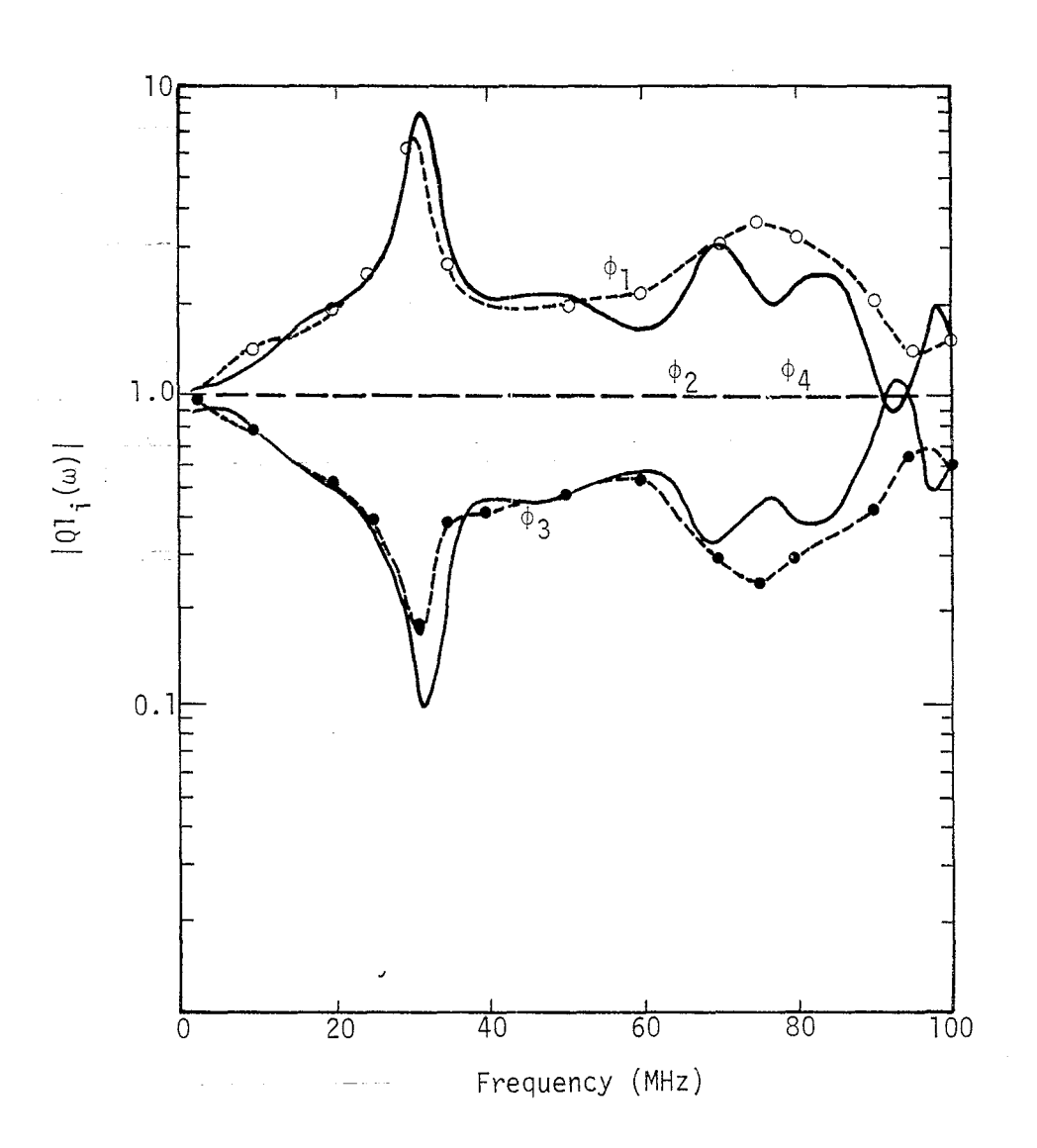

**Figure 14a. The ratio lQli(ti)lfor a cylinder in free space for two incident waves with incident angle different by 90°.**

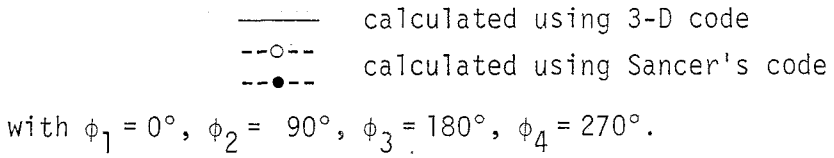

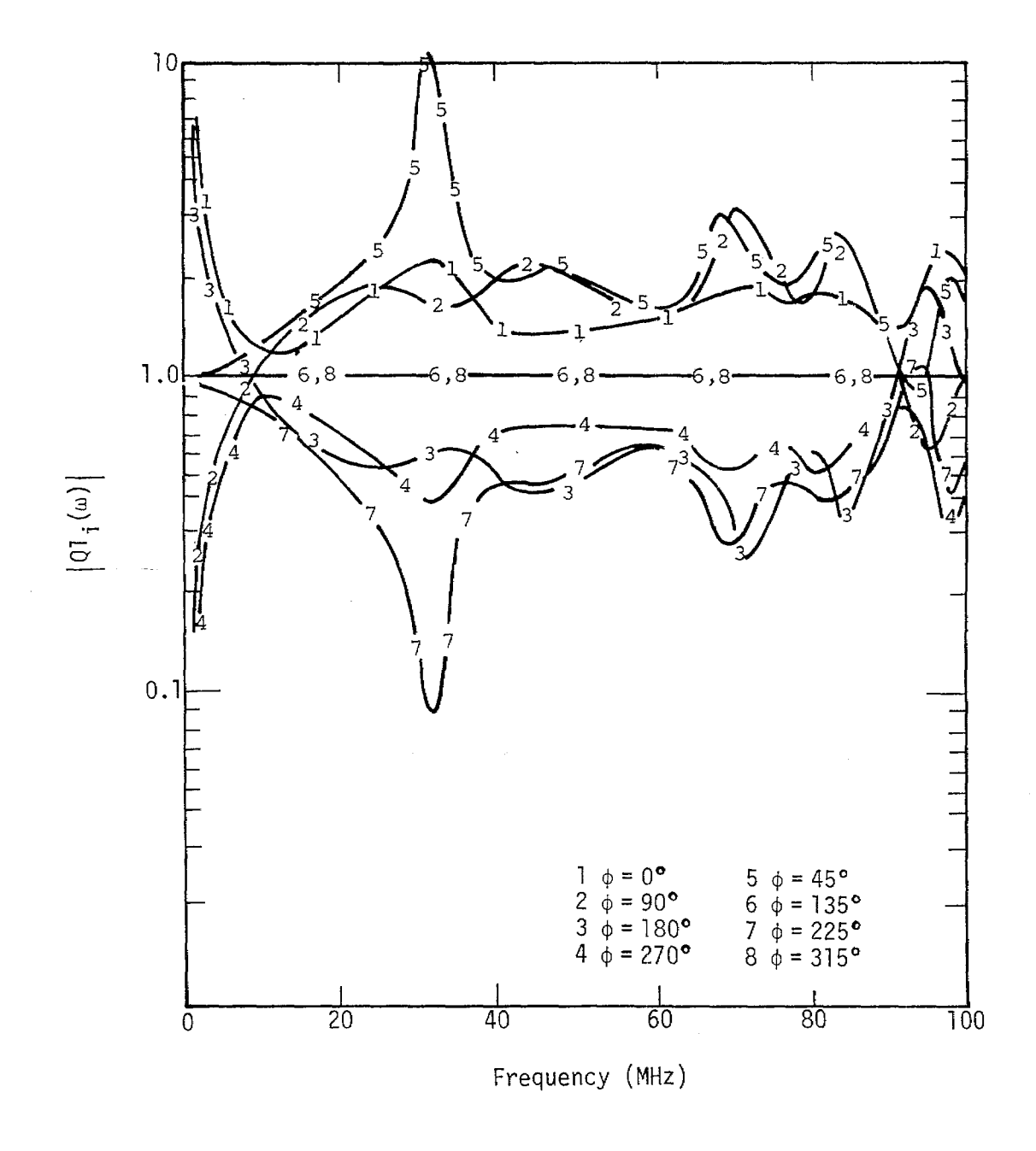

Figure 14b. The ratio  $|QI_{\text{i}}(\omega)|$  for a cylinder in free space for two<br>incident waves with incident angle different by 90°,<br>calculated using 3-D code.

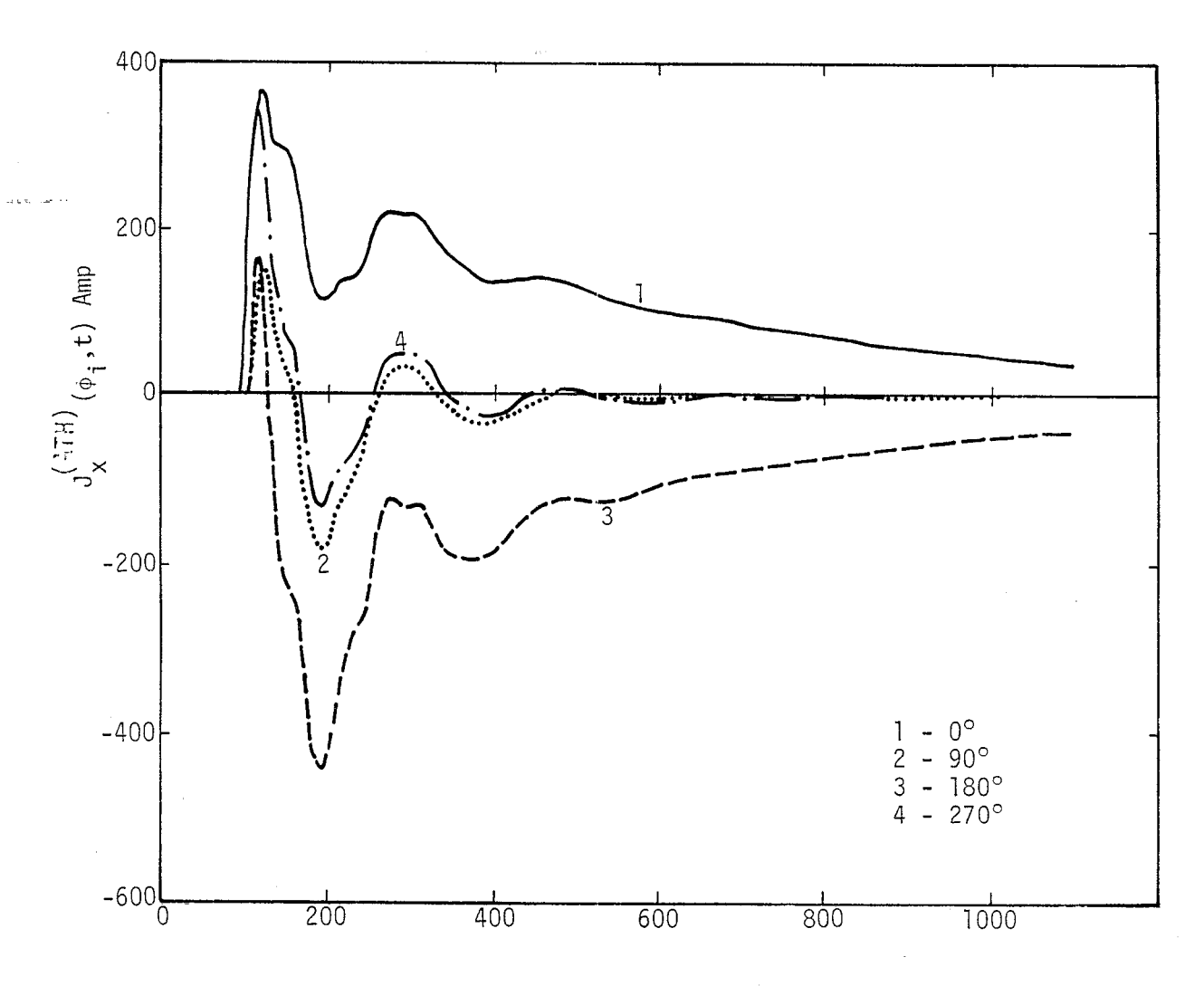

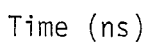

Figure 15. The axial current density  $J_X^{(ATH)}(\phi_i,t)$  at  $x = -3.125$  m.

43

 $\label{eq:1} \mathcal{L}(\mathcal{A}) = \mathcal{L}(\mathcal{A}) \mathcal{L}(\mathcal{A}) = \mathcal{L}(\mathcal{A}) \mathcal{L}(\mathcal{A}) = \mathcal{L}(\mathcal{A})$ 

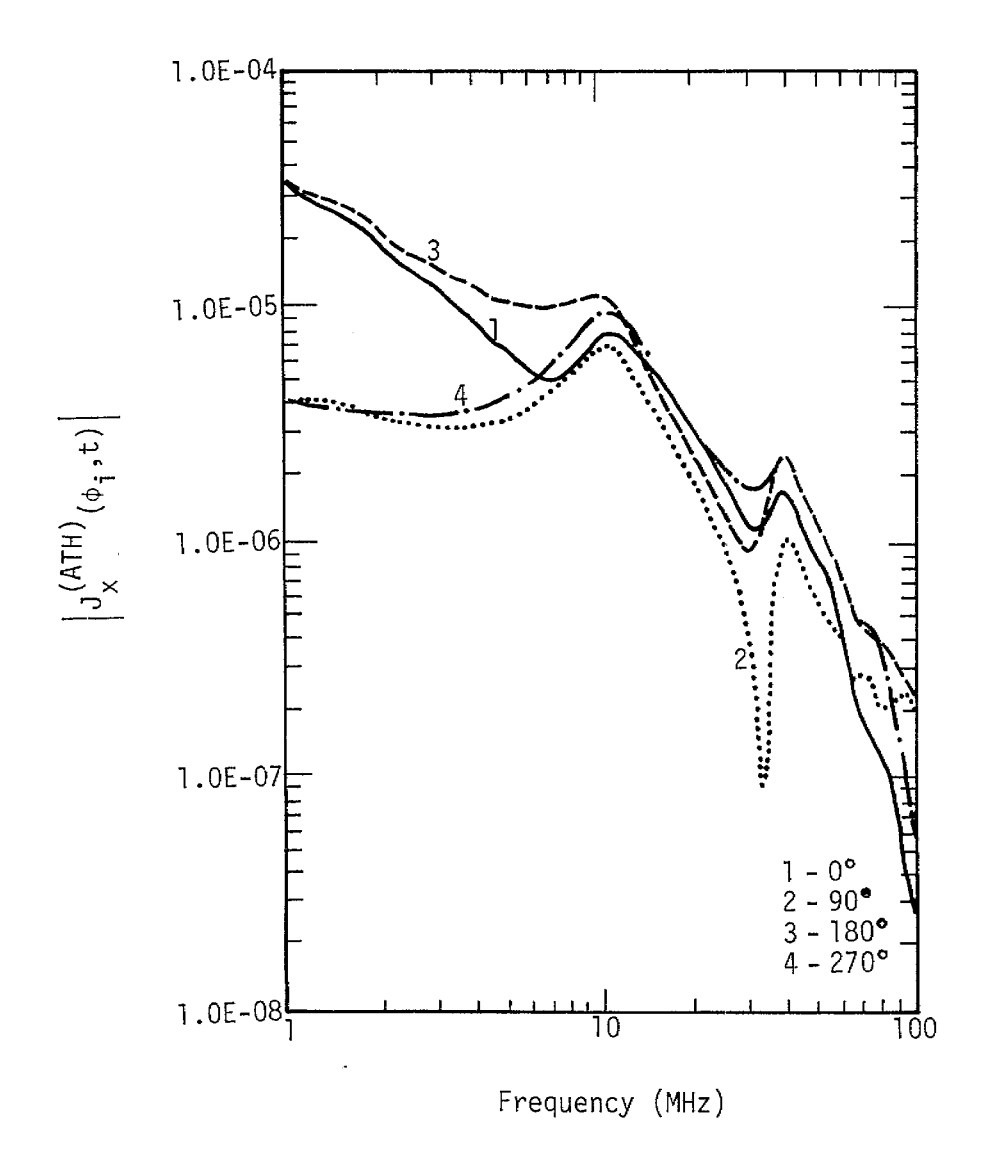

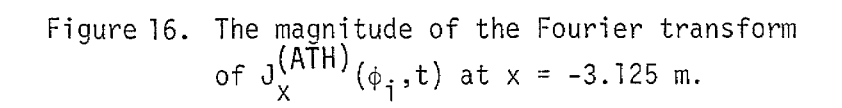

**In Figure 8, the ratio**

 $\bullet$ 

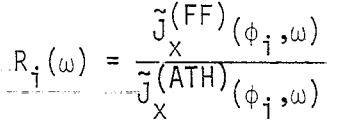

**is** used to calculate the function  $|Q1_{i}(\omega)|$  according to equation (35) and equation  $(36)$ . It is seen that the function  $|Q1_{\frac{1}{2}}(\omega)|$  is not a con**stant at low frequency end, which is similar to the results obtained for the infinite cylinder problem in reference 8. The total variation over the frequency range from 1 MHz to 100 MHz is nearly a factor of 5 as shown in Figure 17.**

**(38)**

In Figure 18, the Fourier transforms  $\begin{bmatrix} J_X^{(r+r)}(\phi_1,\omega) \end{bmatrix}$  at  $x = 0$  are shown, **and in Figure 19, the Fourier transforms lJ~TH)(\$i,w)l at x = O are shown,** The calculated  $|Q1_{\textbf{i}}(\omega)|$  using these curves and equations (34), (35) and **(36) is shown in Figure 20. The variation over the frequency range from 1 MHz to 100 MHz is roughly a factor of 6.**

**2.4 CONCLUSION**

**In conclusion, when the extrapolation concept is generalized and applied to a cylinder in free space for two incident waves with 90° difference, it shows an error of about a-factor of 10. When the method is applied to compare the currents on the cylinder in free space and those on the cylinder near a ground plane, it shows an error of nearly a factor of 6. As pointed out in the concluding remarks in reference 8, this kind of–error is due to the difference in the boundary condjtjon and cannot be removed effectively unless the boundary conditions are modified to be similar to each other in the two problems.**

..

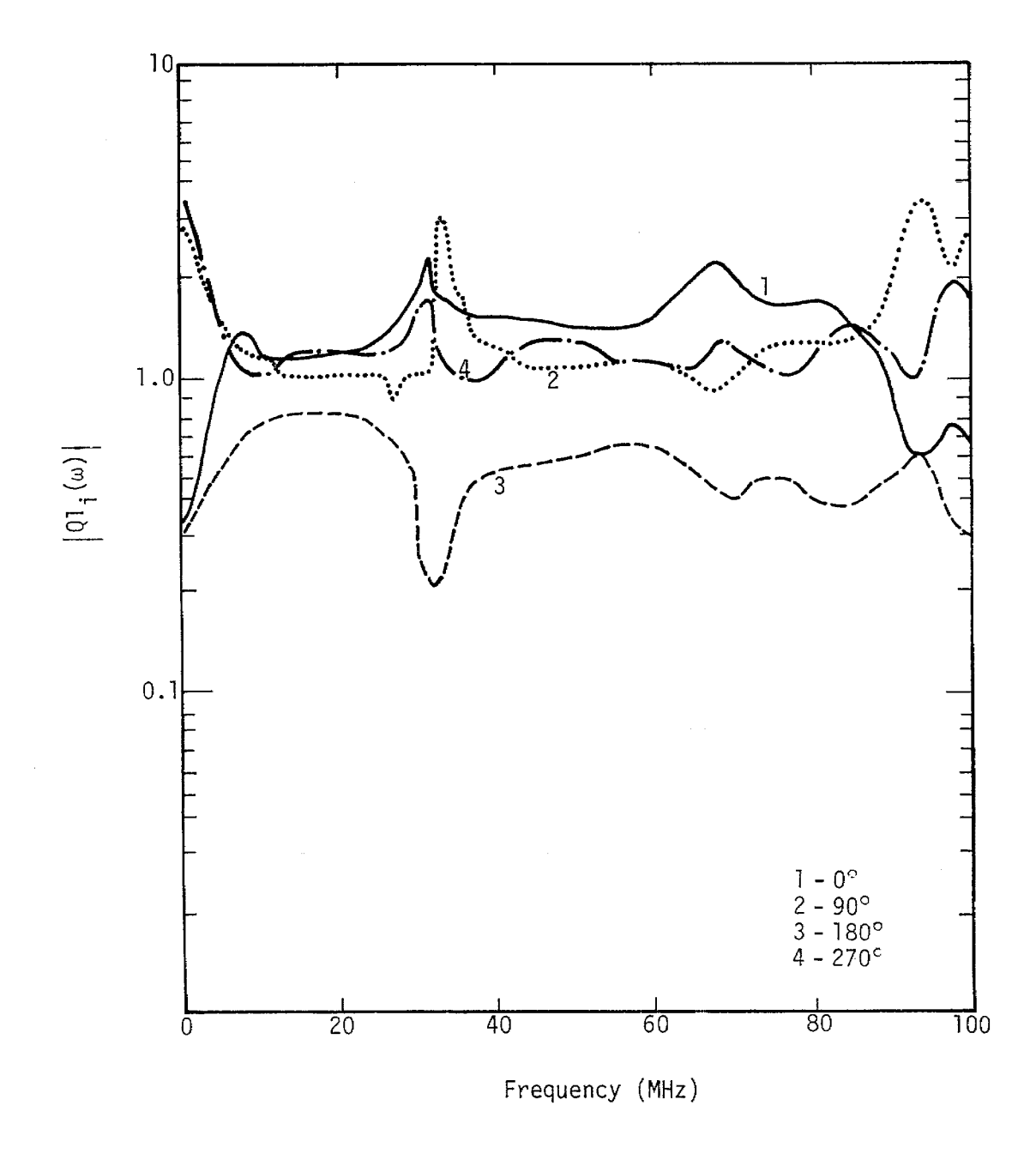

Figure 17. The ratio  $|Q1_{\mathbf{i}}(\omega)|$  at different angle  $\phi_{\mathbf{i}}$  at  $x = -3.125$  m,<br>using data given in Figure 13 and Figure 16.

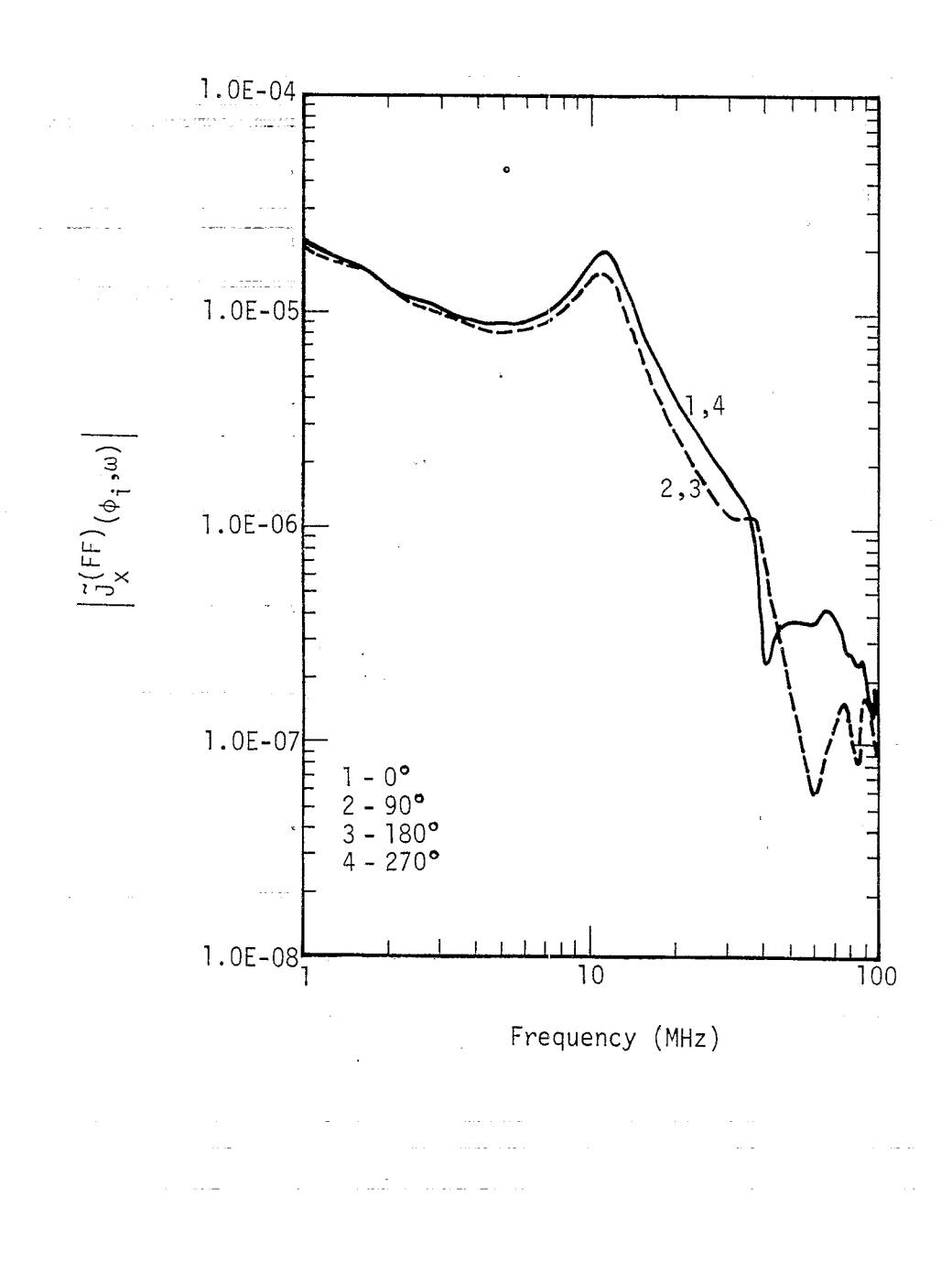

' \, **'\**

> **'\**'\ .

**ID**

**Figure 18. The magnitude of the Fourier transform ~(FF)(@i,w) at x = O m. x**

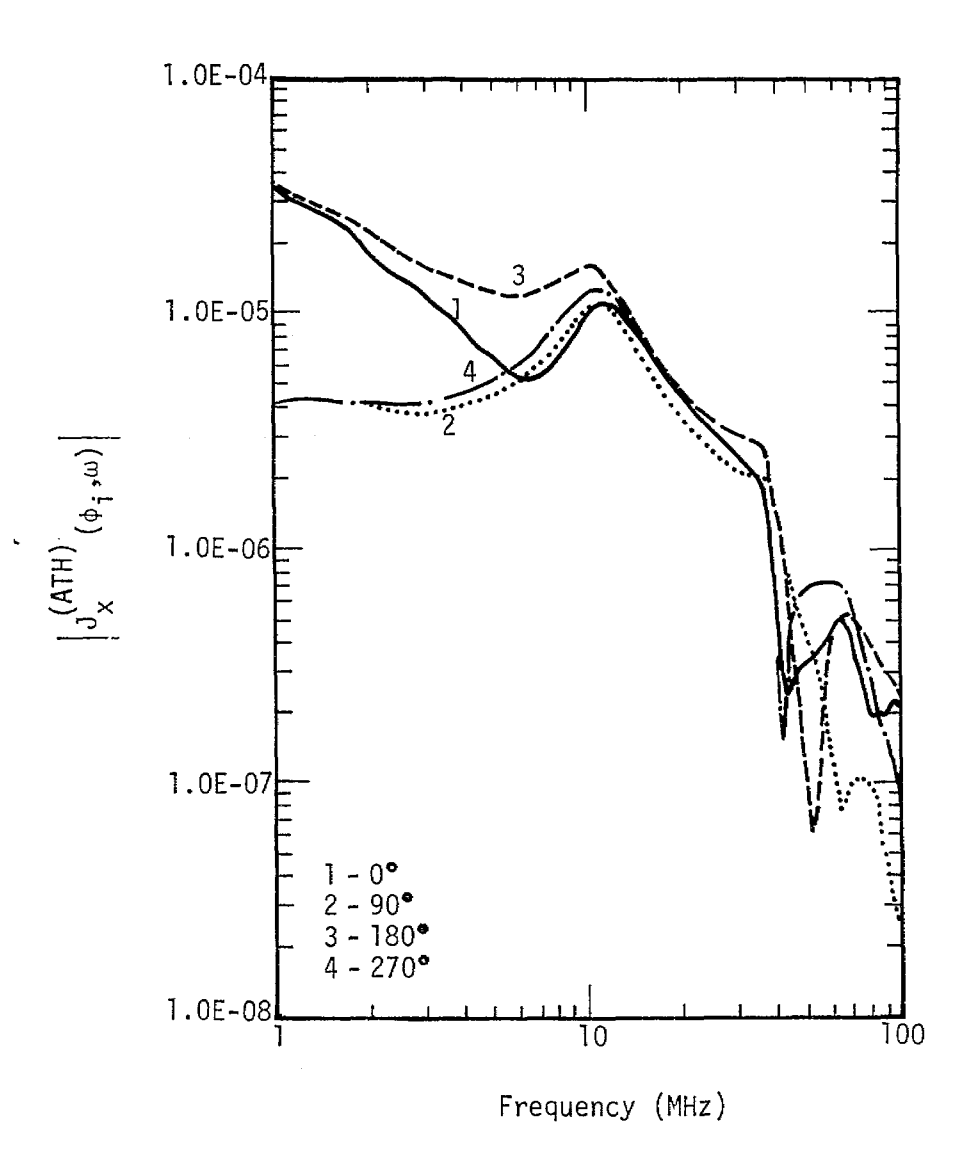

Figure 19. The magnitude of the Fourier transform<br> $\tilde{j}^{(ATH)}(\phi_i, \omega)$  at  $x = 0$  m.

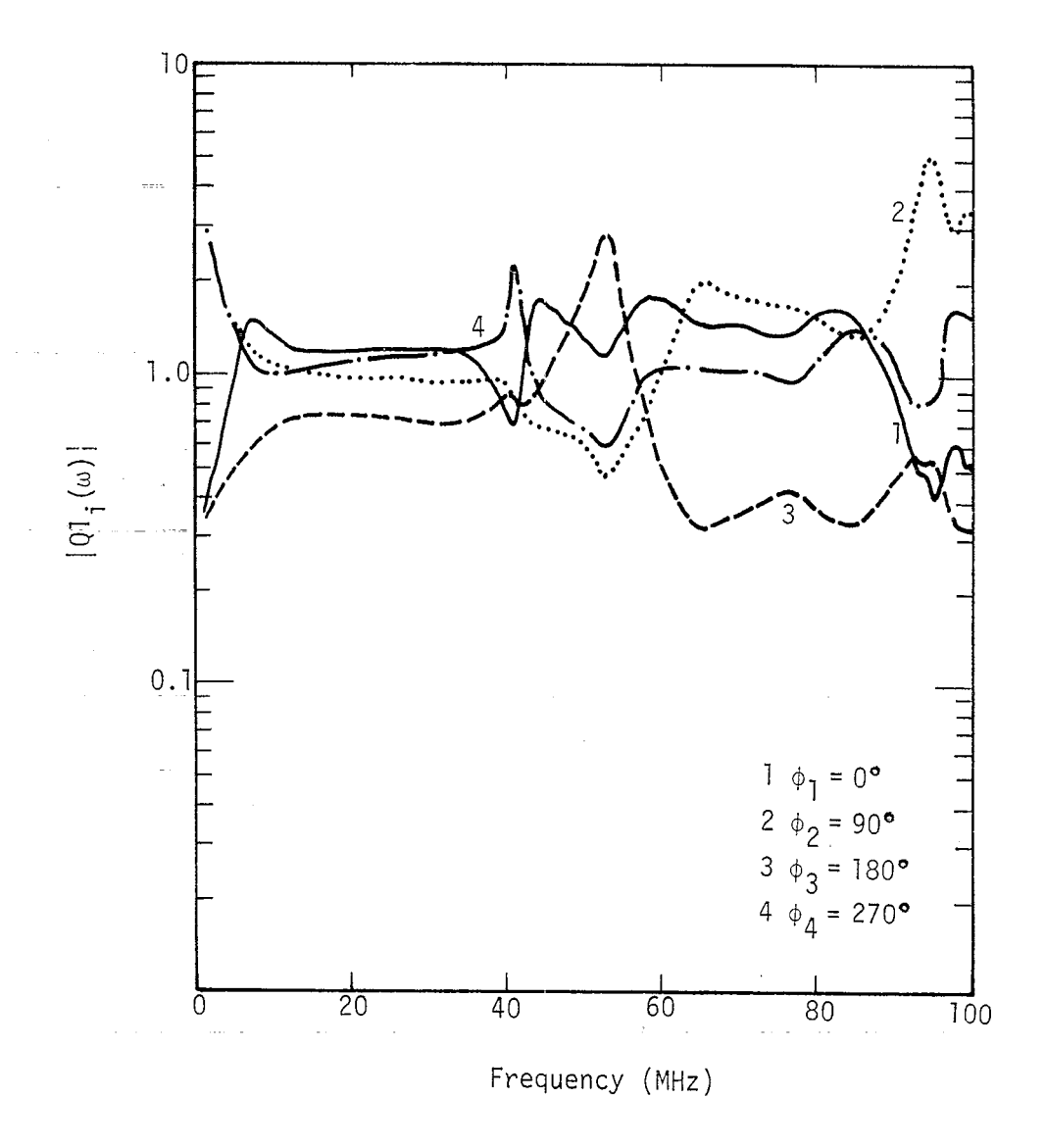

The ratio  $|Q1_{\mathbf{i}}(\omega)|$  at different angle  $\phi_{\mathbf{i}}$  at  $x = 0$  m, using data given in Figure 18 and Figure 19. Figure 20.

#### **SECTION 111**

#### **THE INFINITE CYLINDER PROBLEM IN THE PRESENCE OF A PLANE WAVE NITH DIFFERENT INCIDENT ANGLE**

#### **3.1 SCATTERING OF AN INFINITE CONDUCTING CYLINDER FOR AN INCIDENT WAVE WITH INCIDENT ANGLE (3**

**Considering Figure 21, an infinite cylindrical conductor is illuminated by a plane incident wave with incident angle B as shown. Let the incident wave have its electric field component.Ez parallel to the axis of the cylinder (z-axis), Mathematically, the incident field can be written as**

$$
E_{z}^{\dagger} = E_{0} e^{-jk\rho \cos(\beta - \phi)} e^{+j\omega t}
$$
 (39)

**The scattered field E; due to the cylinder can be determined by expanding the scattered and incident fields in terms of cylindrical wave functions and using the suit is (with**  $\begin{array}{rcl} \text{boundary condition} & \mathbb{E}^{\text{total}}_{\text{z}} = \mathbb{E}^{\text{i}}_{\text{z}} + \mathbb{E}^{\text{S}}_{\text{z}} = 0 \text{ at } \rho = \text{a}. \end{array}$  The re**e'JWt suppressed)**

$$
E_{Z}^{S} = -E_{0} \sum_{n=\infty}^{\infty} \frac{J_{n}(ka)}{H_{n}^{(2)}(ka)} j^{-n} H_{n}^{(2)}(k_{p}) e^{-jn(\beta-\phi)}
$$
 (40)

**The total magnetic field is then,**

$$
H_{\phi}^{\text{total}} = \frac{1}{j_{\text{out}}} \frac{\partial E_{z}^{\text{total}}}{\partial \rho} \tag{41}
$$

**The current density on the cylinder is given by**

$$
J_z = H_{\phi}^{\text{total}}, \text{ at } \rho = a
$$
 (42)

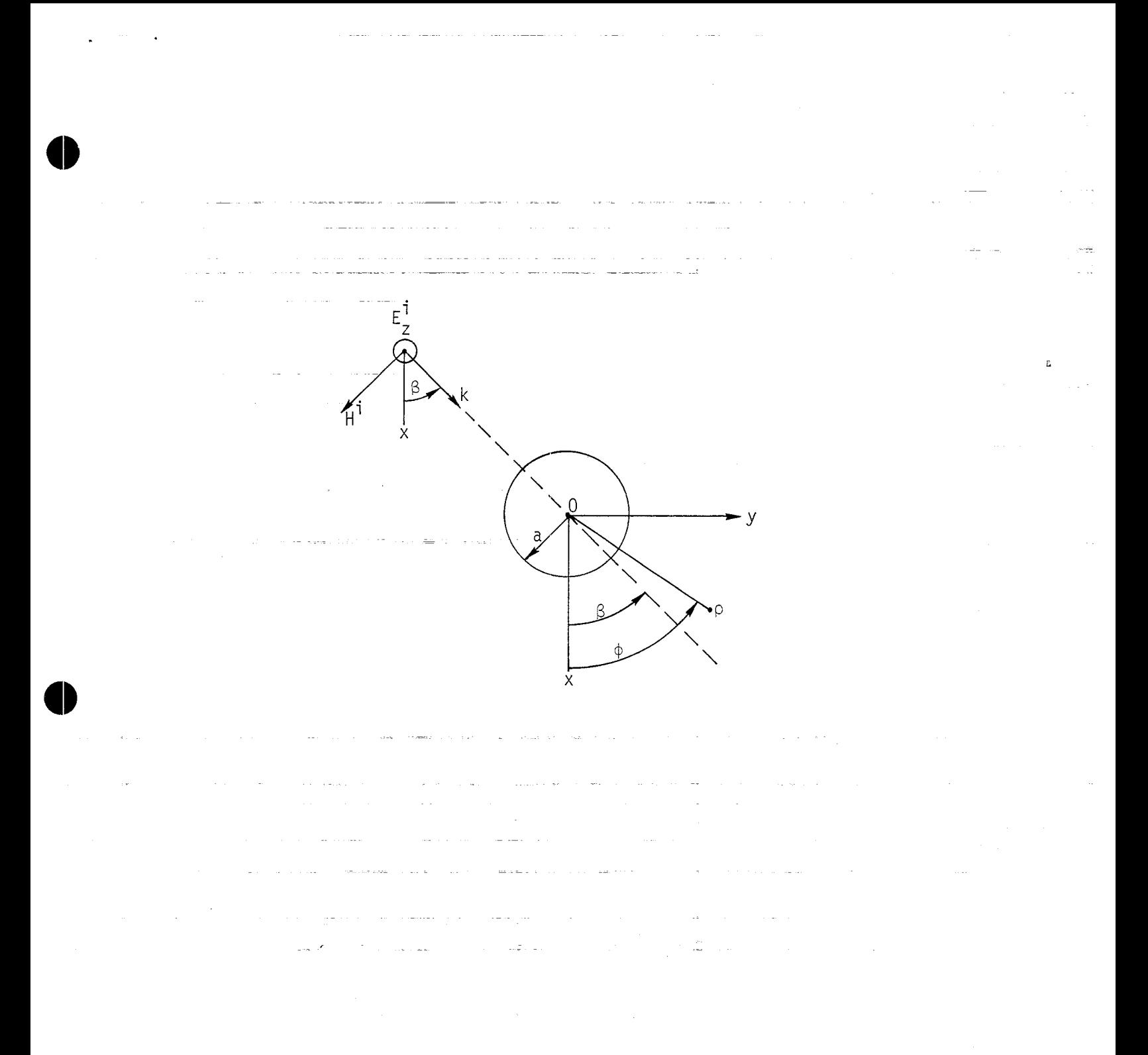

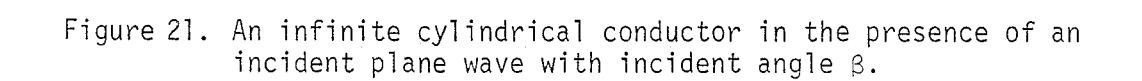

 $\sim 10$ 

**51**

 $\label{eq:2.1} \frac{1}{2} \left( \frac{1}{2} \left( \frac{1}{2} \right) \left( \frac{1}{2} \right) \right) \left( \frac{1}{2} \left( \frac{1}{2} \right) \right) \left( \frac{1}{2} \left( \frac{1}{2} \right) \right)$ 

**Combining (39), (40), (41), and (42), it can be shown that**

$$
J_z = \frac{2E_0}{\omega \mu \pi a} \sum_{n=\infty}^{\infty} j^{-n} \frac{e^{-jn(\beta-\phi)}}{H_n^{(2)}(ka)}
$$
(43)

#### **3.2 AN INFINITE CONDUCTING CYLINDER WITH A PERFECT CONDUCTING GROUND PLANE IN THE PRESENCE OF AN INCIDENT PLANE WAVE WITH INCIDENT ANGLE 6**

**Considering Figure 22, an infinite cylindrical conductor with a perfect conducting plane is illuminated by a plane incident wave with incident angle (3.**

**Let R, be the reflection coefficient (R, = -1 for perfect conductor), and let**

$$
E_{z}^{\mathbf{i}} = E_{0} \sum_{n=-\infty}^{\infty} j^{-n} J_{n}(\mathbf{k}_{P}) e^{-j n (\beta - \phi)}
$$
 (44)

$$
E_{z}^{r} = R_{1} E_{o} e^{-j2kd \cos \beta} \sum_{n=-\infty}^{\infty} j^{+n} J_{n}(k\rho) e^{+jn(\beta+\phi)}
$$
 (45)

$$
E_{z}^{S} = E_{o} \sum_{n=-\infty}^{\infty} a_{n} j^{-n} H_{n}^{(2)}(k_{p}) e^{+jn\phi}
$$
 (46)

$$
E_{z}^{sr} = R_{1} E_{o} \sum_{n=-\infty}^{\infty} a_{n} j^{+n} \sum_{m=-\infty}^{\infty} H_{m}^{(2)}(2kd) J_{n+m}(k_{0}) e^{-jn\phi-jm\phi}
$$
(47)

. **52**

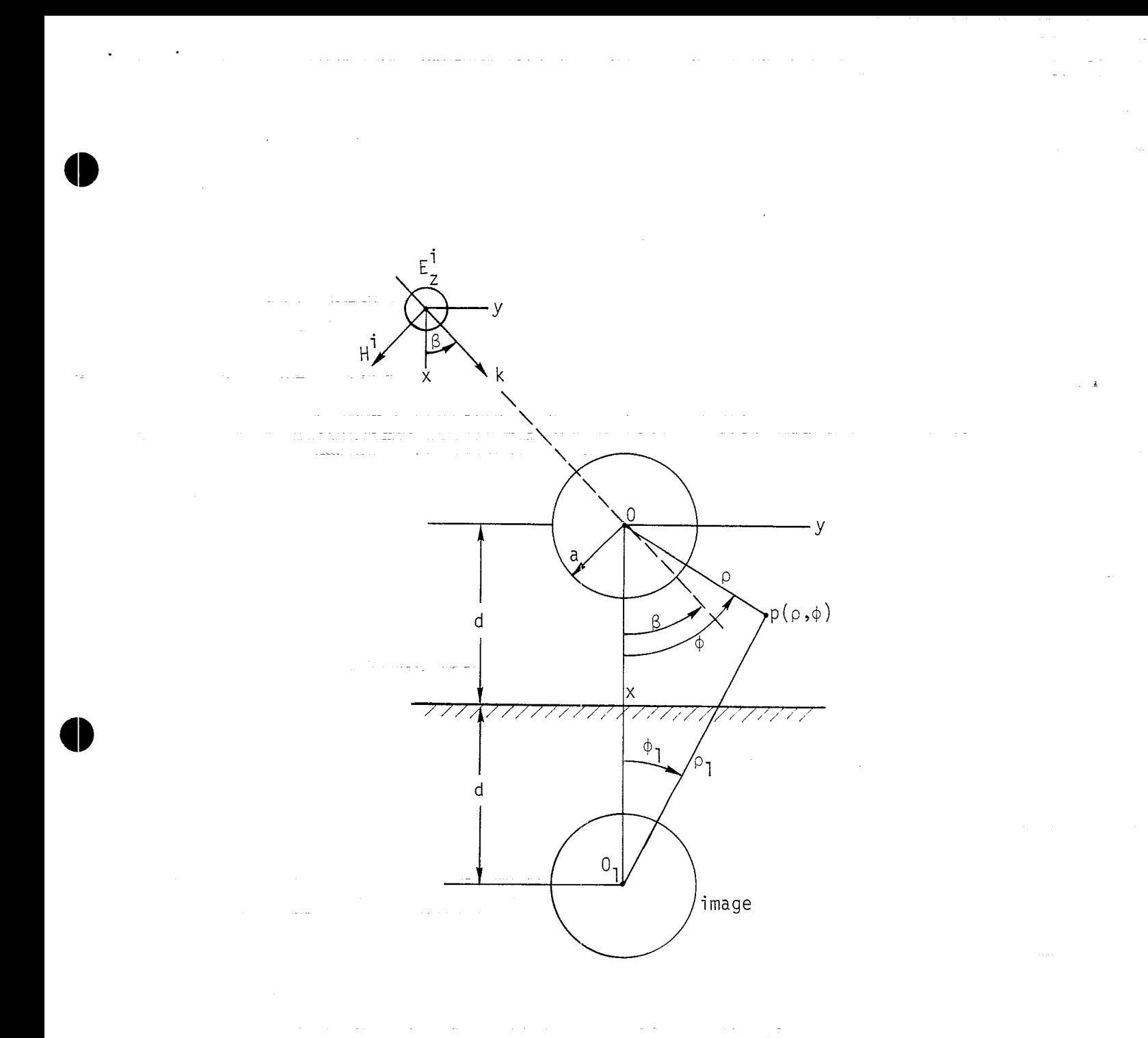

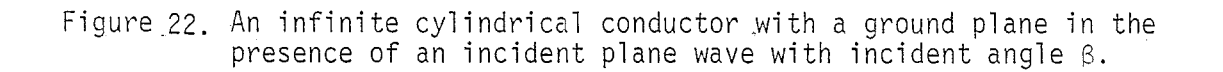

$$
E_{z}^{\text{total}} = E_{z}^{\text{i}} + E_{z}^{\text{r}} + E_{z}^{\text{s}} + E_{z}^{\text{sr}}
$$
 (48)

.

where  $E_{\tau}^{\text{total}}$ **. is the total electric field in the space, E; incident wave expanded in cylindrical wave functions, E; " plane wave due to the ground expanded in cylindrical wave functions, E; and E~r are scattered fields due to the cylinder and its mage with the unknown constant a.. It can be easily shown that, on the (x= d), E;Otal = ; using (44), (45), (46), (47) and (48) tional theorem of Bessel's functions. is the plane s the reflected ground plane and the addi-**

**The constant an can be determined by the following boundary condition,**

$$
E_{Z}^{\text{total}} = 0, \quad \text{at } \rho = a \tag{49}
$$

**From (44) through (48) it is found that**

$$
\sum_{n=-\infty}^{\infty} j^{-n} J_{n}(\text{ka}) e^{-j n (\beta - \phi)} + R_{1} e^{-j 2k d \cos \beta} \sum_{n=-\infty}^{\infty} j^{+n} J_{n}(\text{ka}) e^{+j n (\beta + \phi)}
$$
  
+ 
$$
\sum_{n=-\infty}^{\infty} a_{n} j^{-n} H_{n}^{(2)}(\text{ka}) e^{+j n \phi}
$$
  
+ 
$$
R_{1} \sum_{n=-\infty}^{\infty} j^{+n} a_{n} \sum_{m=-\infty}^{\infty} H_{m}^{(2)}(\text{2kd}) J_{n+m}(\text{ka}) e^{-j n \phi - j m \phi} = 0 (50)
$$

**Rearranging the last summation and collecting terms associated with e+Jn@,** we find the following equation for determining  $a_n$ ,

$$
j^{-n} a_{n} H_{n}^{(2)}(ka) + R_{1} j^{-n} a_{-n} H_{0}^{(2)}(2kd) J_{-n}(ka)
$$
  
+
$$
\sum_{m=1}^{\infty} R_{1} j^{-(n+m)} a_{-(n+m)} H_{m}^{(2)}(2kd) J_{-n}(ka)
$$
  
+
$$
\sum_{m=1}^{\infty} R_{1} j^{m-n} a_{m-n} H_{m}^{(2)}(2kd) (-1)^{m-n} J_{n}(ka)
$$
  
= 
$$
-(j^{-n} e^{-jn\beta} + R_{1} e^{-j2kd} \cos \beta j^{+n} e^{+jn\beta}) J_{n}(ka)
$$
 (51)

**For simplicity, we consider an approximation with H(2)(2kd) Jn(ka) terms m neglected in (51). This is equivalent to neglect the effects due image cylinder. When this is done, one finds**

$$
a_n \stackrel{\sim}{=} - \frac{\left(j^{-n}e^{-jn\beta} + R_1 e^{-j2kd \cos \beta} j^{+n}e^{+jn\beta}\right)J_n(ka)}{j^{-n} H_n^{(2)}(ka)}
$$
 (52)

**Using (52), (44 ) through (48), (41) and (42), the current density is given by**

$$
J_{z} \approx \frac{2E_{o}}{\omega\mu\pi a} \sum_{n=-\infty}^{\infty} \frac{(j^{-n}e^{-jn(\beta-\phi)} + R_{1}e^{-j2kd\cos\beta}j^{+n}e^{+jn(\beta+\phi)})}{H_{n}^{(2)}(ka)}
$$
(53)

#### **3.3 CONSIDER A SPECIAL CASE**

**\**

**Assuming that the infinite cylinder is an ideal version of certain ... "two-dirnenijonala~rplane" so\_that, in Figure 21, the airplane is in the**

**!55**

.—

**free space and in Figure 22 the airplane is near a ground plane. When the "airplane" is illuminated by an incident EMP wave, the electromagnetic energy can be coupled into the "airplane" body through the possible port of entry, This coupling energy is related to the current density Jz through some transfer functions. We shall consider a case where the incident** wave can come from any angle  $\beta$  with  $-\pi/2 \le \beta \le \pi/2$ .

 $\mathcal{L} = \mathcal{L}$ 

o

**Let J~FF)(Oj,Bk) be the current density given in (43) and J~HpD)(@j,Bk) be that given in (53), where \$j is the location of the current density on the** cylinder (with radius a), and  $\beta_k$  is the angle of incidence. Let a **maximum number be defined from a set of k numbers as follows:**

$$
J_{z}(\phi_{j})_{\text{max}} = \max \Big\{ J_{z}(\phi_{j}, \beta_{1}), J_{z}(\phi_{j}, \beta_{2}), \dots, J_{z}(\phi_{j}, \beta_{k}) \Big\} . \tag{54}
$$

**At a particular angle @j, we only select one current density,**  $J_z(\phi_j)_{max}$ , due to certain incident field among all the possible incident **waves, and assuming this quantity will dominate the coupling effect. For j=l, .... m, we obtained a set of numbers which contains the maximum current density at each particular location when b,,is varied. Thus, from K J(HpD)(\$j,Bk) we have the following z set**

$$
A = \left\{ J_{z}^{(HPD)} (\phi_1)_{max}, J_{z}^{(HPD)} (\phi_2)_{max}, \ldots, J_{z}^{(HPD)} (\phi_m)_{max} \right\}.
$$
 (55)

Note that  $\beta_k$  can only be varied in  $-\pi/2 \le \beta_k \le \pi/2$ .

**Similarly, we can construct <sup>a</sup> set of numbers Jz**(FF)**(@j**)max **from J(FF)(@j,Bk). In order to make a fiar comparison, we restrict Bk in this** case also between  $-\pi/2$  to  $+\pi/2$ . From the result of part one in this sec**tion, it is not hard to see that the maximum current density for an infinite cylinder illuminated by a plane wave occurs at the illuminated side. For example,** when the wave is coming from  $\phi_j = 180^\circ$  with  $\beta_k = 0^\circ$ , the maximum current density is that located at  $\phi_j = 180^\circ$ . Since we allow the incident

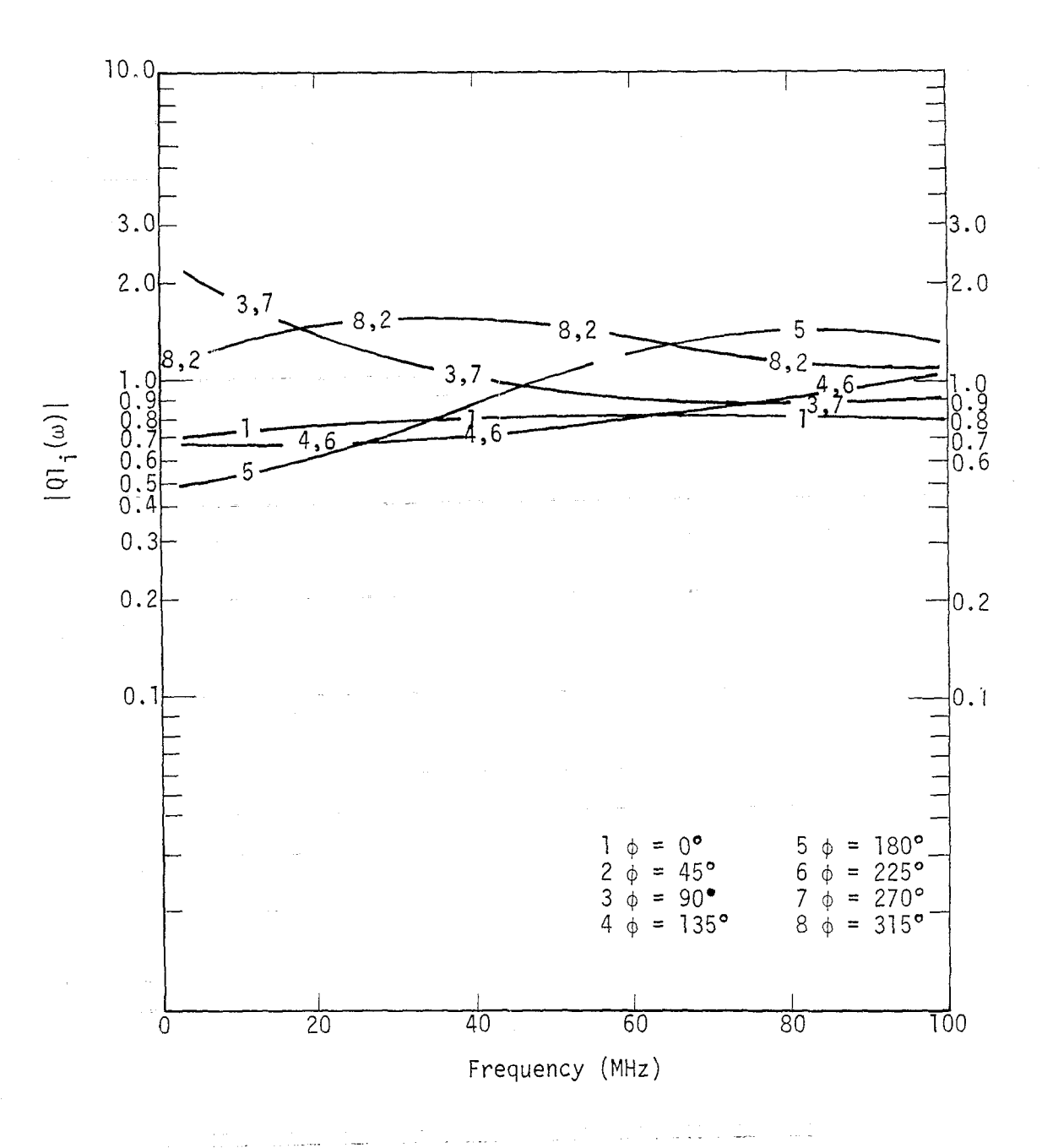

Figure 23. The ratio  $|Q|$ <sub>i</sub>( $\omega$ ) at different angle  $\phi$ <sub>i</sub> with a = 0.5 m,<br>d = 1 m, R<sub>1</sub> = -1.0 and  $\beta$  = - $\pi/4$ , 0,  $\pi/4$ .

57

 $\sim$ 

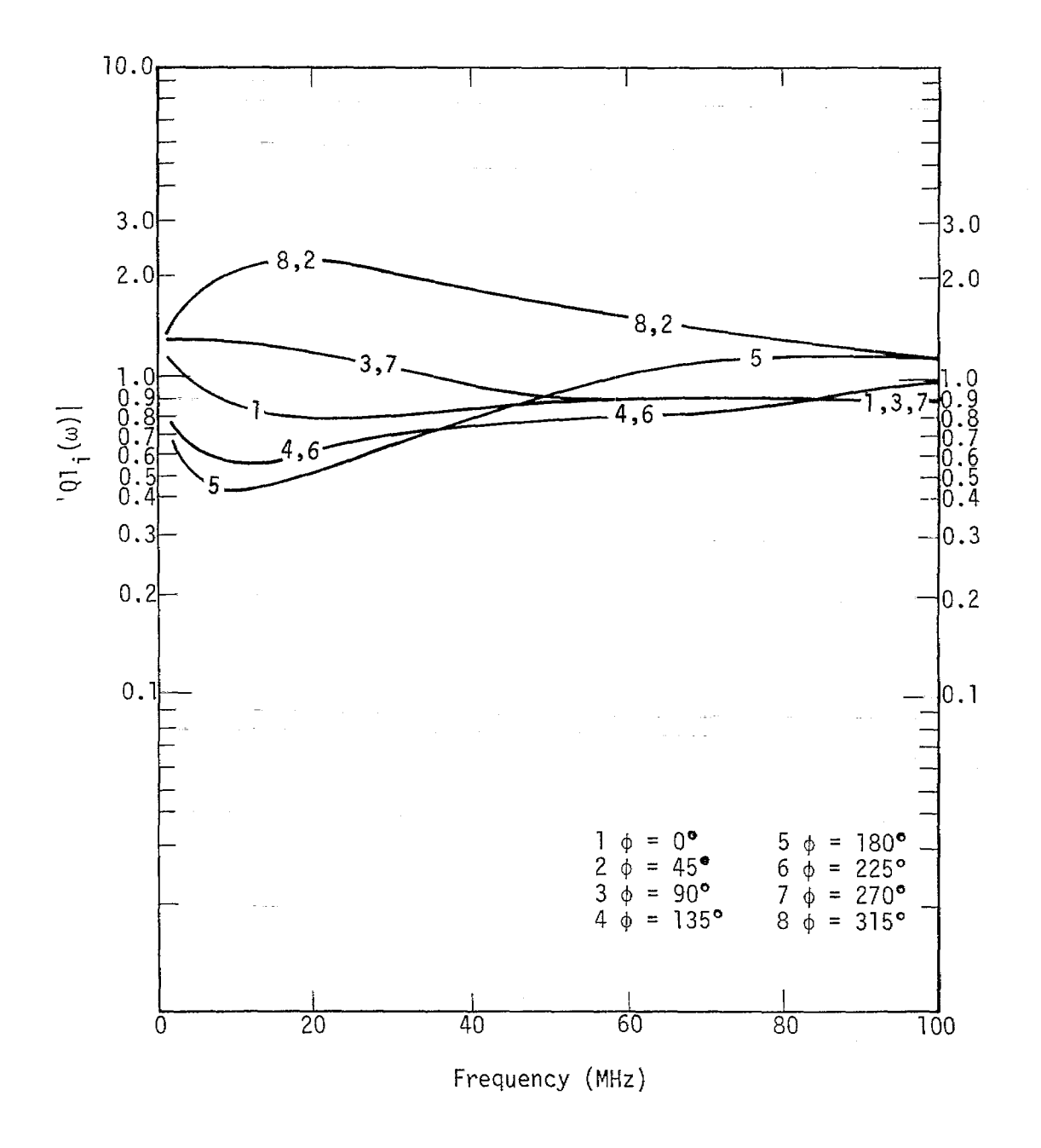

 $\hat{\mathcal{A}}$ 

Figure 24. The ratio  $|01_{\text{1}}(\omega)|$  at different angle  $\phi_1$  with a = 0.5 m,<br>d = 1 m, R<sub>1</sub> = 1-0.75 and  $\beta$  = - $\pi/4$ , 0,  $\pi/4$ .

**fields** to be varied from  $B_k = -T/2$  to  $+\pi/2$ , the maximum current density **will** be a constant equal to  $J_Z^{\text{(FF)}}(180^\circ, 0^\circ)$  for  $\pi/2 \le \phi_j \le 3\pi/2$ . The **current density in the shadow side can also be determined easily, Thus, the following** set can be obtained from  $J_Z^{\text{(FF)}}(\phi_i, \beta_k)$  for  $j = 1, 2, ..., m$ 

$$
B = \left\{ J_Z^{\text{(FF)}}(\phi_1)_{\text{max}}, J_Z^{\text{(FF)}}(\phi_2)_{\text{max}}, \dots, J_Z^{\text{(FF)}}(\phi_m)_{\text{max}} \right\} \tag{56}
$$

**Using the numbers in set A and B, one is ready to apply the method of-extrapolation function to obtain an error estimation.**

#### **3.4 APPLICATION OF THE EXTRAPOLATION FUNCTION TECHNIQUE TO THE ABOVE PROBLEM**

.

**0**

**From (55) and (56), we construct the following extrapolation function**  $R_i(\omega)$ ,

$$
R_{i}(\omega) = \frac{J_{z}^{(FF)}(\phi_{i})_{\text{max}}}{J_{z}^{(ATT)}(\phi_{i})_{\text{max}}}
$$
 (57)

From (57) we obtain an average function  $FI(\omega)$  as follows:

$$
F1(\omega) = \sqrt[N]{R_1(\omega) R_2(\omega) \dots R_N(\omega)} \tag{58}
$$

Then the following ratio  $Q1_{\frac{1}{2}}(\omega)$  is calculated

$$
|Q1_{i}(\omega)| = \left| \frac{R_{i}(\omega)}{F1(\omega)} \right|
$$
 (59)

**In the examples given in Figures 23 and 24 only three angles of inci-** $\det(\theta) = \det(\theta)$  are used, i.e.,  $\beta_k = \pi/4$ ,  $0$ ,  $-\pi/4$ , in calculating  $J_{\tau}^{(A1H)}(\phi_i)_{i=1}$ , On **the other hand, incident waves with Bk which varied from -Tr/2to +7r/2,** are used to calculate  $J_Z^{\text{(FF)}}(\phi_i)_{\text{max}}$ . The function  $|Q1_i(\omega)|$  is plotted as

**a function fo frequency in Figure 23 for a cylinder with d = 1 in,a = 0.5 m, R=-l. The variation is only a factor near 2.**

**In Figure 24 the same calculation is applied to the cylinder, however, with Rl = -0.75 for an assumed imperfect ground reflection. The variation is a factor of 2.5 for eight positions. This is a better error bound as compared to those obtained for a single incident wave. However, these conclusions are obtained under the assumption that the maximum current density can be used in estimating the error.**

#### **REFERENCES**

 $\bullet$ 

- **1, Stratton, J. A., Electromagnetic Theory, McGraw-Hill: New York, 1941, Chapters VI and IX.**
- **2. Baum, C. E;, "Extrapolation Techniques for Interpreting the\_Results of Tests in EMP Simulators in Terms of EMP Criteria," EMP Sensor and Simulation Note 222, AFWL, 20 March 1977.**
- **3. Merewether, D. E., J. F. Prewitt and C. E. Baum, "Characterization of–Errors in the Extrapolation of Data fron an EMP Simulator to an EI!PCriterion," EMP Sensor and Simulation Note 232, AFWL, 25 October 1977.**
- **4. Lee, K. M., R. Holland and K. Kunz, Calculation of the Transient Currents Induced on an Aircraft by 3-D Finite Difference Method, Mission Researcl~ Corporation, AMRC-N-45, October 1976, presented at APS-URSI Symposium, Stanford University, CA, June 1977.**
- **5. Taylor, C. D., K. T. Chen and l-.T. Crow, An Improvement on Wire Modeling for Determining the EMP Interaction with Aircraft, Air Force Weapons Laboratory, AFWL-TR-74-217, May 1976.**
- **6. Barrington, R. F., Time-Harmonic Electromagnetic Fields. McGraw-Hill: New York, 1961, pp. 232-238.**
- **7. King, R. W P. and T, T. Wu, The Scattering and Diffraction of Waves. Harvard Un versity Press: Cambridge, Mass., 1959, Chapters 2 and 4.**
- **8. Row, R. V. "Theoretical and Experimental Study of Electromagnetic Scattering by Two Identical Conducting Cylinders", ~. Appl.Phys., ~, 6, pp. 666-675, June 1955.**
- **9. King, R. W. P., The Theory of Linear Antenna: Harvard University Press. Cambridge, Massachusetts, 1956 (Chapter IV).**
- **10. Kao, C. C., "Electromagnetic Scattering from a Finite Tubular Cylinder: Numerical Solutions", Radio Science, 5, 3, pp. 617-624 March 1970.**
- 11. **Sancer, M. I. and A. D. Varvatsis (Northrop Corporate Labs),''Calculation of the Induced Surface Current Density on a Perfectly Conducting Body of Revolution", EMP Interaction Note 101, Air Force Weapons Laboratory, April 1972.**
- **12. Merewether, D. E.,"Transient Currents Induced on a Metallic Body of Revolution by an Electromagnetic Pulse", IEEE Trans. EMC, EMC-13, 2, pp. 41-44, May 1971.**

## REFERENCES (Continued)

- 13. Perala R. A., "Integral Equation Solution for Induced Surface Currents<br>on Bodies of Revolution", <u>IEEE Trans</u>. <u>EMC</u>, EMC-16, 3, pp. 172-177, August 1974.
- 14. Holland, R., THREDE: A Free-Field EMP Coupling and Scattering Code,<br>AMRC-R-85, Mission Research Corporation, September 1976.

#### **APPENDIX A**

.

@

#### $SUPPLEMENTAL$  **RESULTS** FOR THE **PROBLEM IN SECTIONS 1.3 AND 1.4**

**In this appendix, additional data are presented which supplement those presented in Sections 1.3 and 1.4.**

**In Figure** A-1, the ratios  $|Q_1(\omega)|$  at the angle  $\phi = 0^\circ$ , refl = -1.0,  $a = 0.5$  **m,**  $d = 5$  **m** are compared using numerical solution of equation (25) **with N = 7 and two approximations. (The results using N = 7 differ less than 0.1% as compared to those using N = 6.)**

In Figure A-2, the ratios  $|Q_1(\omega)|$  at the angle  $\phi = 0^\circ$ , relf = -1.0, **a = 0.5 m and d = 5 m are compared using numerical solution of equation (25) with N = 4 and two approximations. Note that the deep nulls shown in previous approximations disappear. (The results using N = 4 differ less than 0.1% as compared to those using N = 3.)**

In Figure A-3, the ratios  $|Q_i(\omega)|$  at different angles  $\phi_i$  are calculated **using numerical solution of equation (25) with N = 7, refl = -1.0, a = 0.5 m and..d= 1 \_rn\_.\_-.Comparing with figure 5 of section 1.4, this shows an error bound smaller than previous results. -—=— —**

In Figure A-4, the ratios  $|Q_i(\omega)|$  at different angles  $\phi_i$  are calculated **using numerical solution of equation (25) with N = 4, refl = -1.0, a = 0,5"m andd=5m. This also shows asrnaller error bound than previous results. The deep nulls and peaks shown in Figure 6 of Section 1.4 disappear here.**

In Figure A-5, the ratios  $|Q_i(\omega)|$  at different angles  $\phi_i$  are calculated **using numerical solution of equation (25) with**  $N = 7$  **and refl =**  $-0.75$ **for** the ground,  $a = 0.5$  m,  $d = 1$  m. Comparing with Figure 7 of Section 1.4, **this also shows an error bound smaller than previous results.**

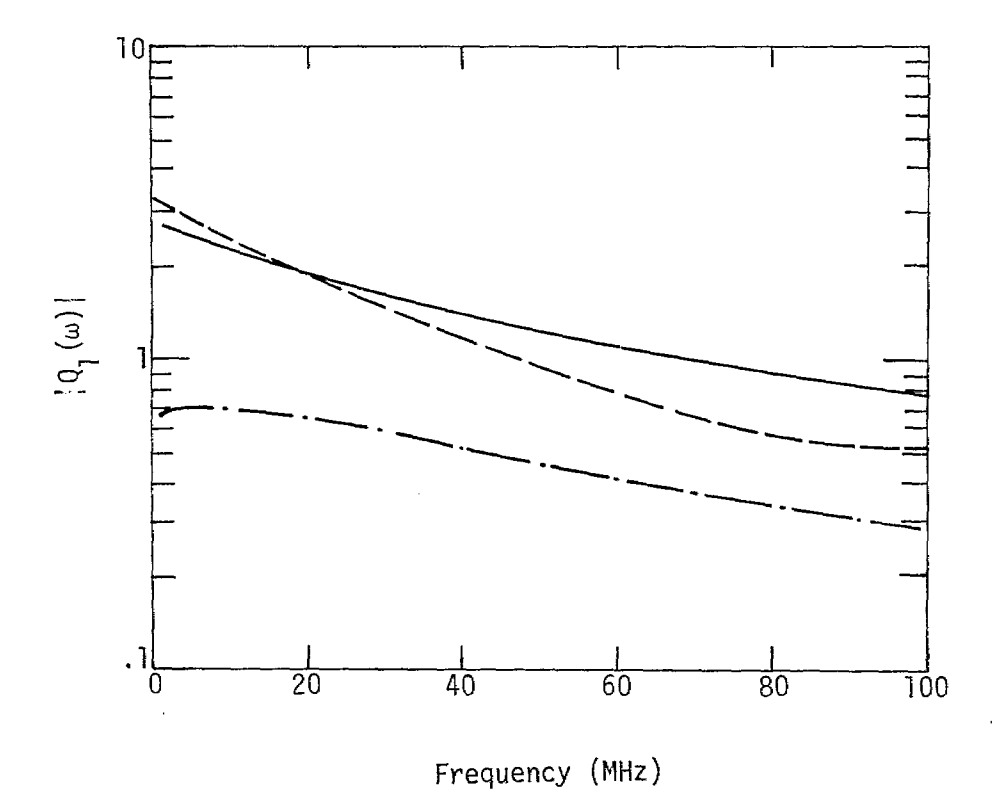

.

**Figure A-1. The ratio lQ~(w)l at the angle @ = 0°, reflection coefficient Refl = -l.O, a=0.5m, d=lm. —using numerical solution of Eq. (25) with N = 7 —"—using first approximate solution of Eq. (25) –––using second approximate solution of Eq. (25)**

**(cf. Figure 5, Section 1.4)**

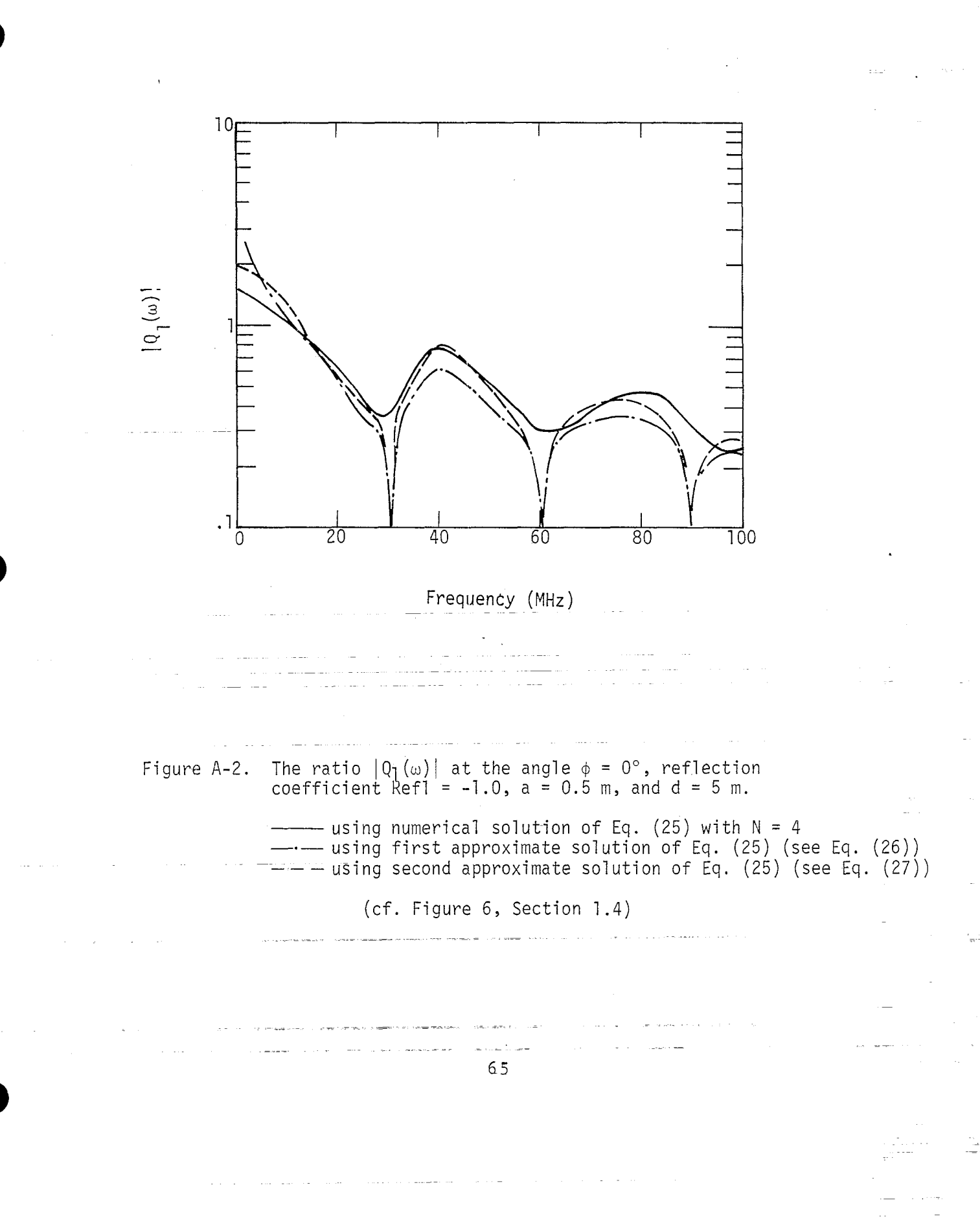

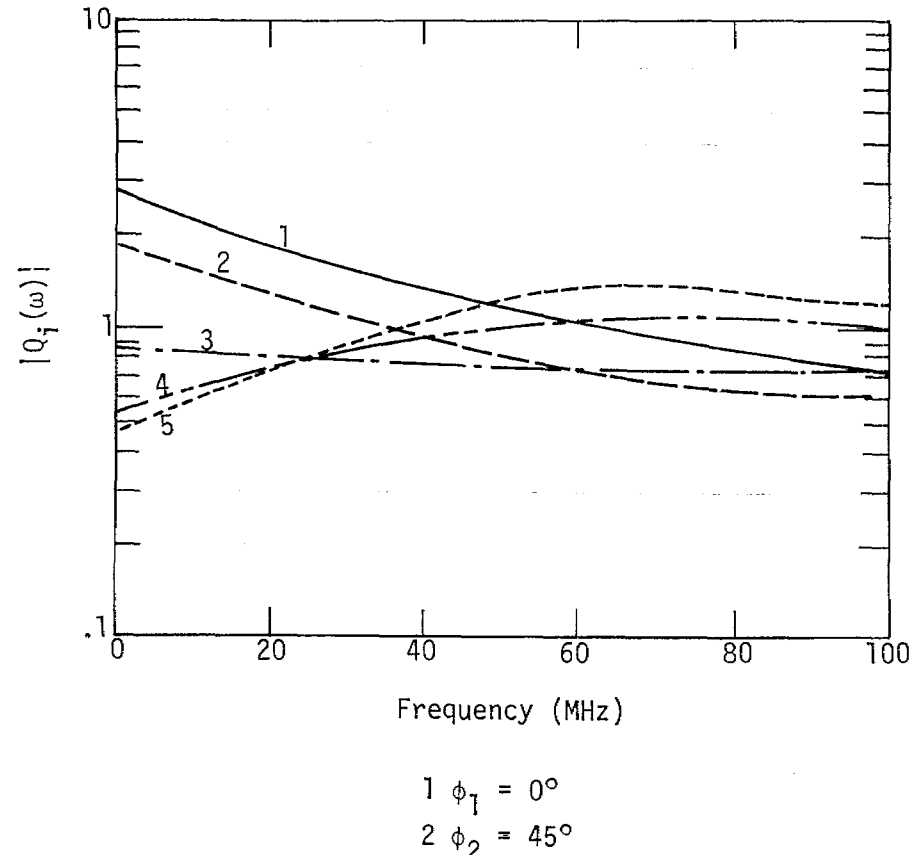

$$
2 \phi_2 = 45^{\circ}
$$
  
3 \phi\_3 = 90^{\circ}  
4 \phi\_4 = 135^{\circ}  
5 \phi\_5 = 180^{\circ}

The ratio  $|Q_i(\omega)|$  at different angle  $\phi_i$  calculated<br>using numerical solution of Eq. (25) with N = 7 and<br>a reflection coefficient Refl = -1.0 for the ground,<br>and a = 0.5 m, d = 1 m (cf, Figure 5, Section 1.4). Figure A-3.

 $\overline{\phantom{a}}$ 

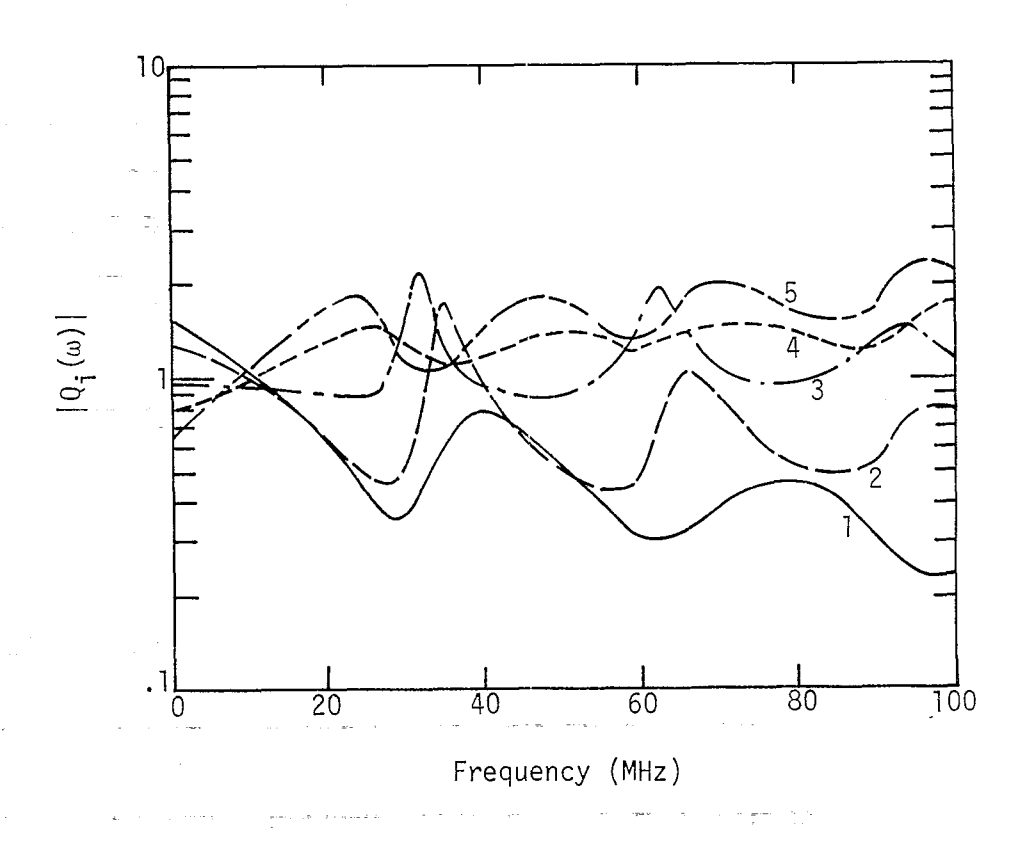

1  $\phi_1 = 0^\circ$ <br>
2  $\phi_2 = 45^\circ$ <br>
3  $\phi_3 = 90^\circ$ <br>
4  $\phi_4 = 135^\circ$ <br>
5  $\phi_5 = 180^\circ$ 

. The ratio  $|Q_i(\omega)|$  calculated using numerical solution<br>of Eq. (25) with  $N = 4$  and a reflection coefficient of<br>Refl = -1.0 for the ground, a = 0.5 m, d = 5m (cf., Fig-<br>... ure 6, Section 1.4). Figure A-4.

6.7

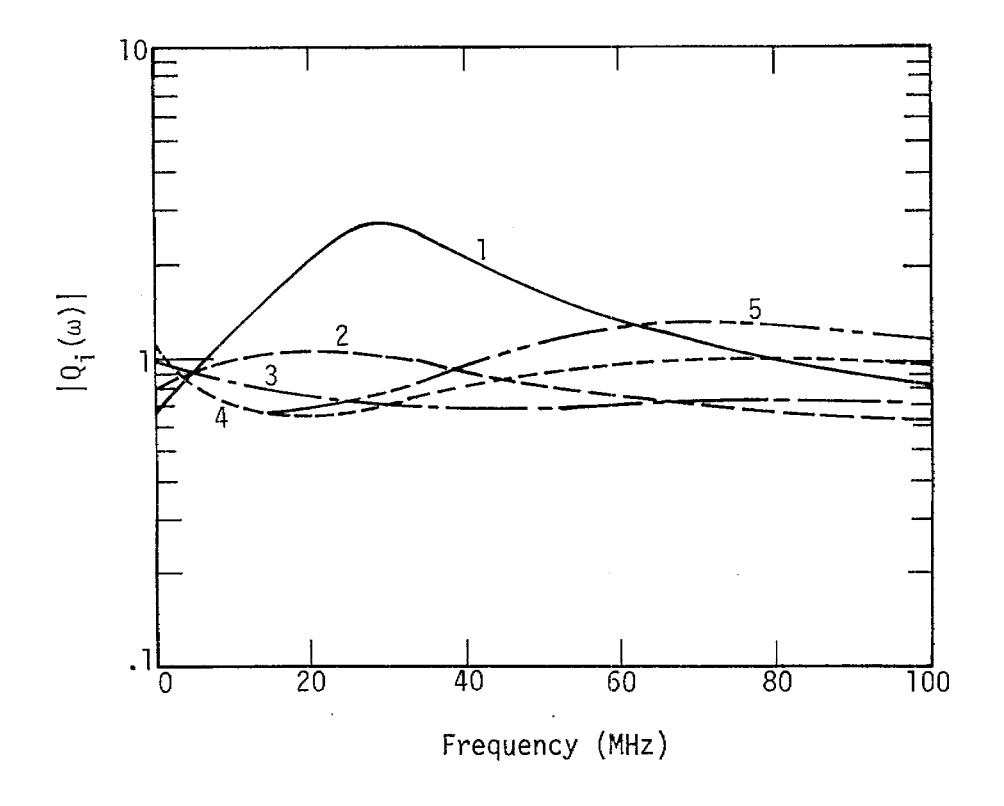

 $1 \phi_1 = 0^{\circ}$  $2 \phi_2 = 45^\circ$ <br>  $3 \phi_3 = 90^\circ$ <br>  $4 \phi_4 = 135^\circ$ <br>  $5 \phi_5 = 180^\circ$ 

The ratio  $|Q_i(\omega)|$  at different angle  $\phi_i$  calculated using<br>numerical solution of Eq. (25) with N = 7 and a reflection<br>coefficient Refl = -0.75 for the ground, a = 0.5 m, d = 1 m.<br>(cf. Figure 7, Section 1.4). Figure A-5.